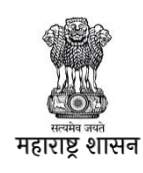

## शैक्षणिक दिनदर्शिका ।<br>स

# (इयत्ता आठवी) जून ते ऑगस्ट २०२०

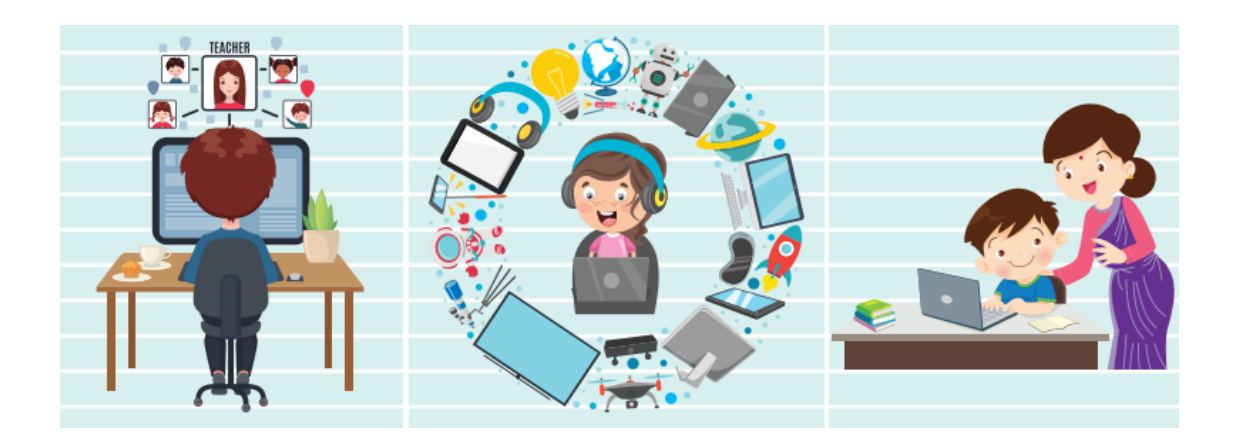

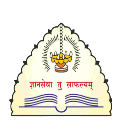

## राज्य शैक्षणिक संशोधन व प्रशिक्षण परिषद, महाराष्ट्र, पुणे

### प्रेरणा व मार्गदर्शन

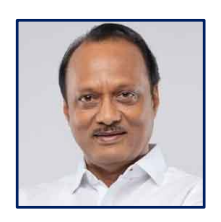

मा.ना.अर्जत पवार उपमुख्यमंत्री महाराष्ट्रराज्य

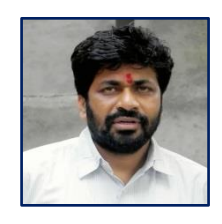

मा.ओमप्रकाश उर्ग बच्च ूबाबाराव कडू राज्य मंत्री शालेय शिक्षण विभाग महाराष्ट्र राज्य

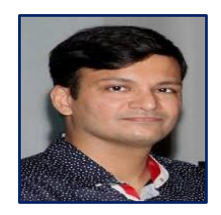

मा.ववशाल सोळंकी(भा.प्र.से.) आयुक्त (शिक्षण) महाराष्ट्र राज्य

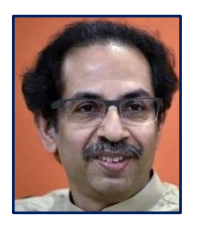

मा.ना.उद्धवजी ठाकरे मुख्यमंत्री महाराष्ट्रराज्य

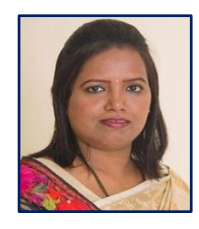

प्रा.वर्षा गायकवाड मंत्री शालेय शिक्षण विभाग महाराष्ट्र राज्य

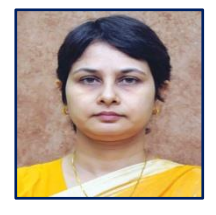

मा.वंदना कृष्णा(भा.प्र.से.) अपर मुख्य सचिव शालेय शिक्षण व क्रीडा विभाग महाराष्ट्र राज्य

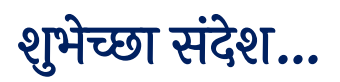

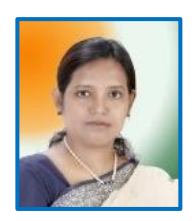

जीवनातील विविध समस्यांना सामोरे जाताना शिक्षणाची ज्योत तेवत ठेवणाऱ्या असंख्य बालकांसमोर कोविड-१९ मुळे एक नवीन आव्हान उभे राहिले आहे. सर्व पालक, शिक्षक, शिक्षणप्रेमी यांच्यापुढे भविष्यातील शिक्षणाच्या व्यवस्थेबाबत प्रश्न निर्माण झाले आहेत. पण पुरोगामी महाराष्ट्र या अडचणीतूनही मार्ग काढून विद्यार्थी व शिक्षक यांच्या आरोग्याला प्राधान्य देऊन विद्यार्थ्यांचे शिक्षण होत राहील यासाठी प्रयत्न करत राहील आणि शिक्षणातही मागे राहणार नाही यािी मला खात्री आहे.

आरोग्याला प्राधान्य देऊन शिक्षण चालू ठेवता येईल काय यावर शासन पातळीवर बरीच चर्चा होऊन शाळा बंद असल्या तरी मुलांच्या शिकण्याची प्रक्रिया कायम ठेवण्यासाठी शालेय शिक्षण विभाग 'शैक्षणिक दिनदर्शिका' घेऊन येत आहे. शिक्षण विभागाच्या या प्रयत्नांना सर्व शिक्षक, विद्यार्थी,शाळा व्यवस्थापन समिती व पालकांनी सकारात्मक प्रतिसाद द्यावा असे आवाहन मी या निमित्ताने करते.

सर्वांना नवीन शैक्षणिक वर्षाच्या शुभेच्छा!

प्रा.वर्षा गायकवाड मंत्री शालेय शिक्षण विभाग महाराष्ट्र राज्य

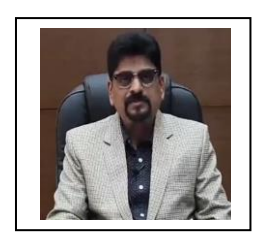

## मनोगत

### महाराष्ट्रातील सर्व विद्यार्थी, पालक आणि शिक्षकांना नवीन शैक्षणिक वर्षाच्या हार्दिक शुभेच्छा!

कोविड-१९ च्या प्रादुर्भावामुळे मागील काही दिवसांपासून आपण अनेक संकटांचा सामना करत आहोत. आरोग्य आणि दैनंदिन उदरनिर्वाहाचा प्रश्न असणाऱ्या असंख्य बालकांना परिस्थितीमुळे शिक्षण सोडण्याची वेळ येऊ नये तसेच शिक्षणाशी, शिक्षकांशी त्यांचा संबंध तुटू नये यासाठी मागील २ महिन्यांपासून आम्ही 'शाळा बंद, पण शिक्षण आहे...' ही अभ्यासमाला सुरु ठेवली होती आणि त्याला महाराष्ट्रभरातून प्रचंड प्रतिसाद मिळाला. शैक्षणिक वर्ष २०२०-२१ मध्ये १५ जूनपासून सर्व महाराष्ट्रात प्रत्यक्ष शाळा सुरू करण्यात अनेक अडचणी आहेत. त्यामुळे आपण डिजिटल माध्यमातून शिक्षण देण्याचा निर्णय घेतला आहे. या पार्श्वभूमीवर राज्य शैक्षणिक संशोधन व प्रशिक्षण परिषदेने शैक्षणिक दिनदर्शिकेची निर्मिती केली आहे. या शैक्षणिक दिनदर्शिकेचा वापर शिक्षक, पालक यांनी अत्यंत विचारपूर्वक करून विद्यार्थ्यांचे शिकणे अधिक समृद्धकरणे आवश्यक आहे. प्रत्यक्ष शाळा सुरु होत नाहीत तोपर्यंत विद्यार्थी शैक्षणिक दिनदर्शिकेचा वापर करून आपल्या सवडीनुसार आणि वेळेनुसार शिक्षण घेऊ शकणार आहेत. यामध्ये अध्ययन पूरक साहित्य, कृती, स्वाध्याय यांचा अंतर्भाव करण्यात आला आहे. आम्ही दीक्षा, रेडिओ, टेलिव्हिजन, अध्ययन व्यवस्थापन प्रणाली (LMS) इत्यादी माध्यमातून विद्यार्थ्यांपर्यंत पोहोचण्यासाठी प्रयत्नशील असून त्याचाच एक भाग म्हणून शैक्षणिक दिनदर्शिका तयार करण्यात आली आहे. या उपक्रमास शिक्षक, पालक व विद्यार्थी सकारात्मक प्रतिसाद देतील आणि शिक्षणाची प्रक्रिया सुरु ठेवतील अशी मला आशा आहे.

शैक्षणिक दिनदर्शिकेचा प्रमुख उद्देश हा या संकटाच्या कालावधीमध्ये देखील विद्यार्थी शिक्षणप्रवाहात रहावा हाच आहे. आरोग्यासोबतच विद्यार्थ्यांचे शिक्षण हे ही महत्वाचे आहे. यासाठीच घरी बसून देखील विद्यार्थी शैक्षणिक दिनदर्शिकेचा वापर करून त्याच्या वेळेनुसार शिकू शकणार आहे. शाळा बंदच्या कालावधीमध्ये नवीन शैक्षणिक वर्षांच्या प्रारंभीच्या अनुषंगिक कृती तसेच अध्ययन अनुभव पूर्णतः देणे शक्य होणार नाही पण काही अध्ययन अनुभव हे या उपलब्ध ई-साहित्याच्या माध्यमातून देणे नक्कीच शक्य होणार आहे.

> दिनकर पाटील संचालक राज्य शैक्षणिक संशोधन व प्रर्शक्षि परिषद, महाराष्ट्र, पणे

### शैक्षणिक दिनदर्शिका ि

नमस्कार ववद्यार्थी चमत्रहो,

सध्या कोविड-१९ या रोगामुळे संपूर्ण जग विविध समस्यांना सामोरे जात आहे. त्याला शिक्षणक्षेत्रही अपवाद नाही. जगभरातील शाळा-महाविद्यालये अनिश्चित काळासाठी बंद आहेत. शिक्षक, विद्यार्थी, पालक हे सर्वजण शाळा कधी सुरू होणार याविचारात आहेत. शाळा सुरू करता येत नसल्या तरी शिकणे जास्तीत जास्त समृद्ध करता येऊ शकेल का याचा वविार शासनपातळीवरही होत आहे.

शैक्षणिक वर्ष २०२०-२१ मध्ये विद्यार्थ्यांच्या शिक्षणासाठी दीक्षा ऍप, रेडिओ, टेलिव्हिजन,अध्ययन व्यवस्थापन प्रणाली (LMS) यांचा वापर करण्यासाठी सुद्धा शासन प्रयत्नशील आहे. त्याचाच एक भाग म्हणून दीक्षा ऍप्लिकेशनचा वापर मलांच्या अध्ययनासाठी करण्याचा एक छोटासा प्रयत्न शैक्षणिक दिनदर्शिकेच्या रूपात आम्ही करत आहोत. शैक्षणिक दिनदर्शिका स्मार्ट पीडीएफ रूपात असून यामध्ये दिलेल्या अध्ययन स्त्रोतांवर स्पर्श केल्यास संबंधित ई-साहित्य आपल्यासमोर व्हिडिओरूपामध्ये दिसेल. शैक्षणिक दिनदर्शिका पाहताना इंटरनेट कनेक्टिव्हिटीची समस्या जाणवत असल्यास रेंज आहे अशा ठिकाणी जाऊन संबंधित ई-साहित्य दीक्षा ऍप्लीकेशनवरून आपण डाऊनलोड करु शकतो व इंटरनेट कनेक्टिव्हिटी नसलेल्या ठिकाणी ऑफलाईन वापरू शकतो.

महाराष्ट्र राज्यातील सर्वच विद्यार्थी व पालक सहजपणे वापर करू शकतील असा जून, जुलै व ऑगस्ट २०२० या महिन्यांसाठीचा अध्ययन साहित्यस्त्रोतांचा संच शैक्षणिक दिनदर्शिकेच्या रूपामध्ये आपणा सर्वांसाठी उपलब्ध करून देत आहोत. प्राप्त परिस्थितीत उपलब्ध अध्ययन स्रोतांच्या मदतीने तयार केलेल्या शैक्षणिक दिनदर्शिकेस शिक्षक, पालक व विद्यार्थी सकारात्मक प्रतिसाद देतील असा विश्वास वाटतो. शैक्षणिक दिनदर्शिकेचा उपयोग आपल्या पाल्याचे किंवा आपल्या विद्यार्थ्यांचे अध्ययन सुकर करण्यासाठी नक्कीच होईल अशी आशा आहे.

शैक्षणिक दिनदर्शिका विद्यार्थ्यांनी पालक आणि शिक्षकांच्या मार्गदर्शनाखाली वापरावयाची आहे.तसेच शिक्षकांनी र्ोन कॉल, व्हाट्सअप या माध्यमातून ववद्यार्थी आणि पालक यांच्या संपकागत राहून शैक्षणिक दिनिर्शिकेच्या साह्याने मुलांचे शिक्षण आनंददायी कसे होईल यासाठी प्रयत्न करावयाचा आहे. विद्यार्थ्यांनी शैक्षणिक दिनदर्शिकेचा वापर करत असताना पालक आणि घरातील इतर वडीलधारी मंडळी तसेच मोठे बहीण-भाऊ यांच्या देखरेखीखाली अध्ययन साहित्य वापरावे. शैक्षणिक दिनदर्शिकेमध्ये अध्ययनस्त्रोत म्हणून दीक्षा ॲप वरील संबंधित घटकांचे ई साहित्य दिले आहे. या साहित्याचा वापर संदर्भ म्हणून करण्यापूर्वी शिक्षकांशी चर्चा करणे आवश्यक आहे त्याचप्रमाणे शिक्षकांच्या सूचनेनुसार पाठ्यपस्तकांचाही वापर आवश्यक आहे.

केवळ शैक्षणिक दिनदर्शिका पुरवल्याने विद्यार्थ्यांचा अभ्यास पूर्ण होणार नसून शिक्षकांनी सतत पालक व विद्यार्थ्यांच्या संपर्कात राहणे त्यांच्याशी चर्चा करणे, त्यांना काही प्रश्न विचारणे या माध्यमातून विद्यार्थ्यांचे सातत्यपूर्ण सर्वंकष मूल्यमापन करावे. विद्यार्थ्यांवर सतत ऑनलाईन चाचण्यांचा मारा करणे योग्य नाही. त्याचप्रमाणे लेखी गृहपाठ, स्वाध्याय आणि चाचण्यायामळे विद्यार्थ्यांचे अध्ययन कंटाळवाणे होणार नाही याचीही दक्षता शिक्षकांनी घेणे आवश्यक आहे. त्याच प्रमाणे विद्यार्थीनिहाय या नियोजनामध्ये लवचिकता सुद्धा असावी.

### शिक्षकांसाठी सूचना :

- 1. शैक्षणिक दिनदर्शिका सर्व शिक्षकांनी आपल्या सर्व विद्यार्थ्यांपर्यंत पोहचवावी.
- 2. शैक्षणिक दिनदर्शिका विद्यार्थ्यांनी वापरायला सुरू करण्यापूर्वी शिक्षकांनी सर्व वापरकर्त्या विद्यार्थ्यांशी व पालकांशी फोन, व्हिडीओ कॉल, ग्रुप कॉल,कॉन्फरन्स कॉल करून संवाद साधावा आणि शैक्षणिक दिनदर्शिका वापरून अभ्यास कसा करावा याबद्दल मार्गदर्शन करावे.
- 3. वर्गशिक्षकांनी विद्यार्थ्यांशी संवाद साधताना फक्त अभ्यासबद्दल बोलू नये. हा संवाद अनौपचारिक असावा. विद्यार्थी, कुटुंब, सध्याची दिनचर्या व घरात सध्या स्वीकारलेली जबाबदारी, आजूबाजूच्या परिस्थितीबाबत त्याचे मत याबद्दल चर्चा करून शिक्षक - विद्यार्थी संबंध दृढ होतील याची काळजी घ्यावी.
- 4. वर्गशिक्षकांनी, विषयशिक्षकांनी पाठ शिकताना पुस्तकाचा कसा वापर कसा करावा याबद्द्ल सूचना द्याव्यात.
- 5. प्रत्येक पाठाचे ई-साहित्य बघण्यापूर्वी व बघितल्यानंतर काय करावे याबद्दलही विद्यार्थ्यांना सांगावे.
- 6. त्याचप्रमाणे पाठातील ई-साहित्याशी संबंधित समांतर उपक्रम आणि स्वाध्याय ह्याबाबतीत विद्यार्थ्यांशी संवाद साधावा.
- 7. नियमित अभ्यासाला पर्याय म्हणून आपण दीक्षा ऍपचा वापर आपण करत नाही आहोत तर शिक्षक आणि विद्यार्थी यांच्यातील आंतरक्रियेतून जे विद्यार्थ्यांचे अध्ययन घडते त्याला पूरक साहित्य किंवा शैक्षणिक साहित्य म्हणन ई -साहित्याचा वापर करणे अपेक्षित आहे.
- 8. शैक्षणिक दिनदर्शिकेमध्ये देण्यात आलेल्या कृतीशिवाय शिक्षकांनी आपल्या स्तरावर इतर आवश्यक कृती व उपक्रम विद्यार्थ्यांना पुरविण्यास हरकत नाही.

### शैक्षणिक दिनदर्शिका वापरण्यासाठी विद्यार्थी व पालक यांच्याकरिता महत्वाच्या सूचना :

- 1. शैक्षणिक दिनदर्शिका म्हणजे पाठ्यपुस्तकातील पाठांवर आधारित नियोजन असून त्याचा उद्देश विद्यार्थ्यांचे अध्ययन सुलभ करणे हा आहे.
- 2. शैक्षणिक दिनदर्शिकेनुसार अध्ययन करताना यावर्षी आपल्याला पुरवलेल्या नवीन पाठ्यपुस्तकांचा उपयोग करावा.
- 3. दीक्षाऍप पाहण्यापूर्वी एकदा पाठ्यपुस्तकातून संबंधित पाठ वाचावा. त्याचप्रमाणे ई-साहित्य पाहिल्यानंतरही ई-साहित्यातील अध्ययन घटक पुन्हा वाचणे अधिक फायदेशीर ठरेल.
- 4. पाहिलेल्या आणि वाचलेल्या अध्ययन घटकांत काही समस्या असल्यास ती आपले पालक, घरातील ज्येष्ठ व्यक्ती, मोठे बहीण-भाऊ शिक्षक यांच्याशी चर्चा करावी.
- 5. एक पाठ अभ्यासून संपल्यानंतर त्यावरील स्वाध्याय पूर्ण करावा व शक्य झाल्यास तो घरातील ज्येष्ठांकडून तपासून घ्यावा.
- 6. दररोज प्रत्येक विषयाचा अभ्यास करण्याची सवय लावून घ्या.
- 7. ठराविक कालावधीनंतर शिक्षकांनी पाठवलेल्या चाचण्याही सोडवा.
- 8. ई-साहित्य वापरताना घरातील ज्येष्ठ व्यक्तींच्या सानिध्यातच रहा.
- 9. ई-साहित्य सलगपणे न पाहता प्रत्येक विषय संपल्यानंतर थोडी विश्रांती घ्या. मोबाईल किंवा इलेक्ट्रॉनिक गॅजेट काही वेळासाठी िूर ठेवा.
- 10. इ.१ ली व २ रीच्या विद्यार्थ्यांनी दीक्षा ऍप व पाठ्यपुस्तक घरातील वडीलधाऱ्या मंडळींच्याच मदतीने वापरायचे आहे.
- 11. आवश्यक तेथे सांगितलेल्या कृती, प्रयोग किंवा उपक्रम करण्यापूर्वी वडीलधाऱ्या मंडळींना त्याची कल्पना द्या अथवा त्या कृती किंवा उपक्रम त्यांच्या मदतीनेच करा.
- 12. शैक्षणिक दिनदर्शिकेमधील लिंक open होत नसल्यास सदर घटकाशी संबंधित ई-साहित्य DIKSHA APP च्या माध्यमातून आपिास पाहता येईल. यासाठी DIKSHA APP आपल्या मोबाईल मध्ये DOWNLOAD करून घ्यावे. तसेच पाठ्यपुस्तकामध्ये देण्यात आलेल्या QR CODE DIKSHA APP मधून SCAN करून ही पाहता येईल.

### DIKSHA APP DOWNLOAD करण्यासाठी येर्थे [क्लिक](https://play.google.com/store/apps/details?id=in.gov.diksha.app&hl=en_IN) करा

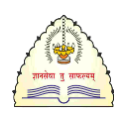

राज्य शैक्षणिक संशोधन व प्रशिक्षण परिषद, महाराष्ट्र, पुणे

## शैक्षणिक दिनदर्शिका ।<br>नि

(इयत्ता आठवी) माहे - जून, जुलै, ऑगस्ट २०२०

# इयत्ता – आठवी

### माहे – जून २०२० ववषय – मराठी

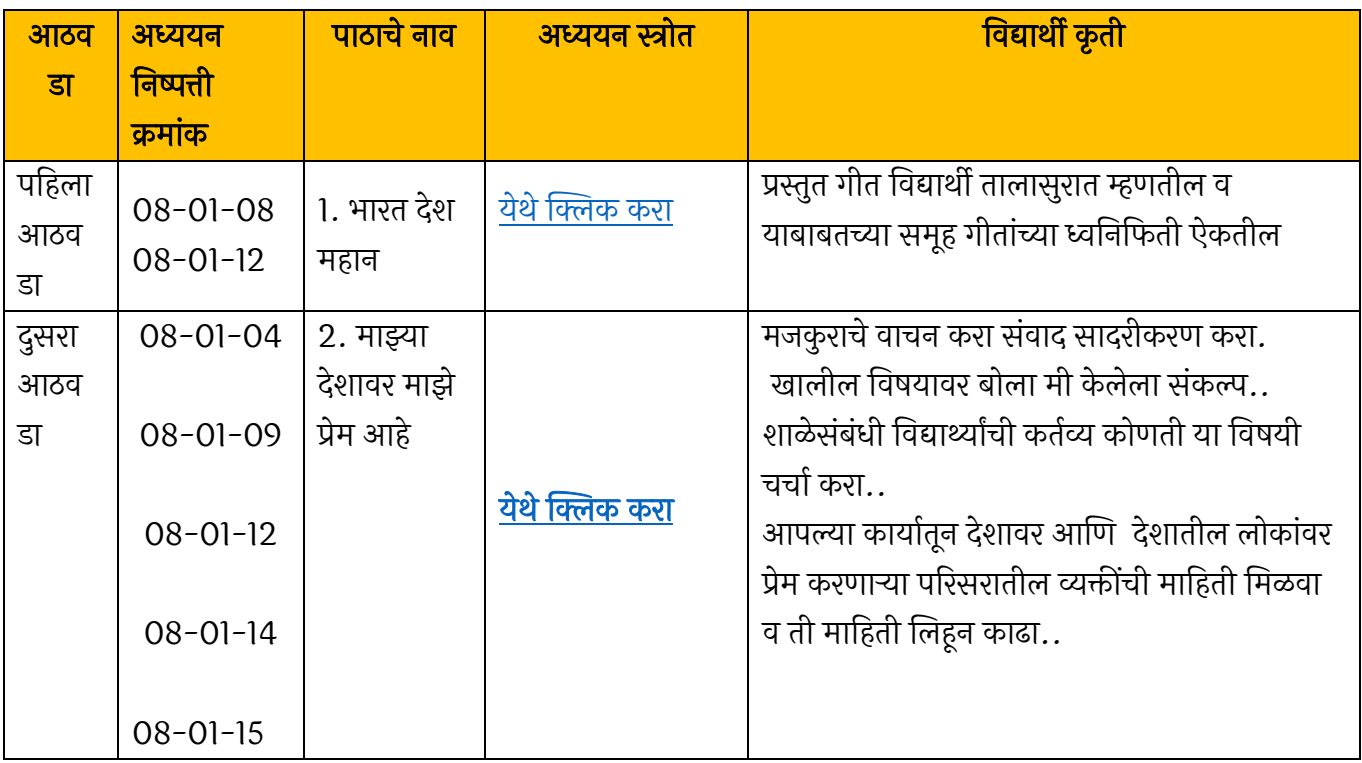

### माहे – जुलै २०२० ववषय – मराठी

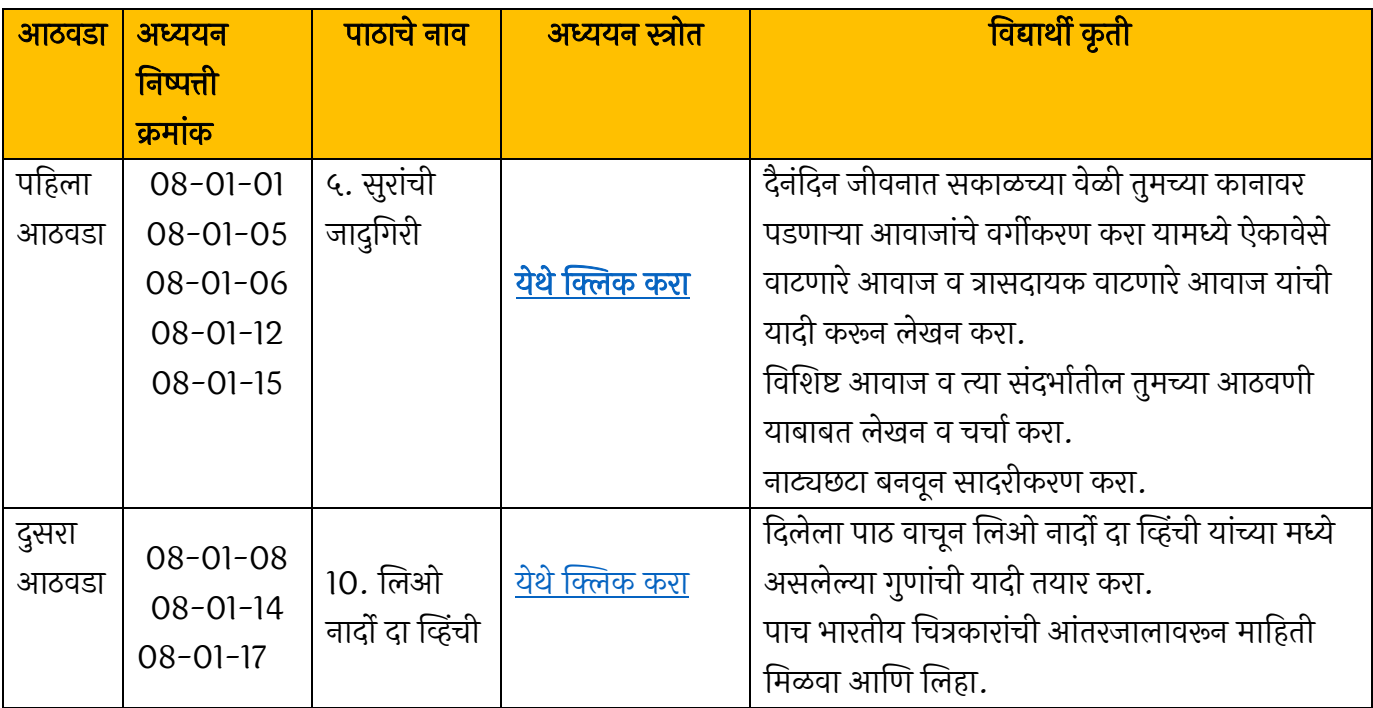

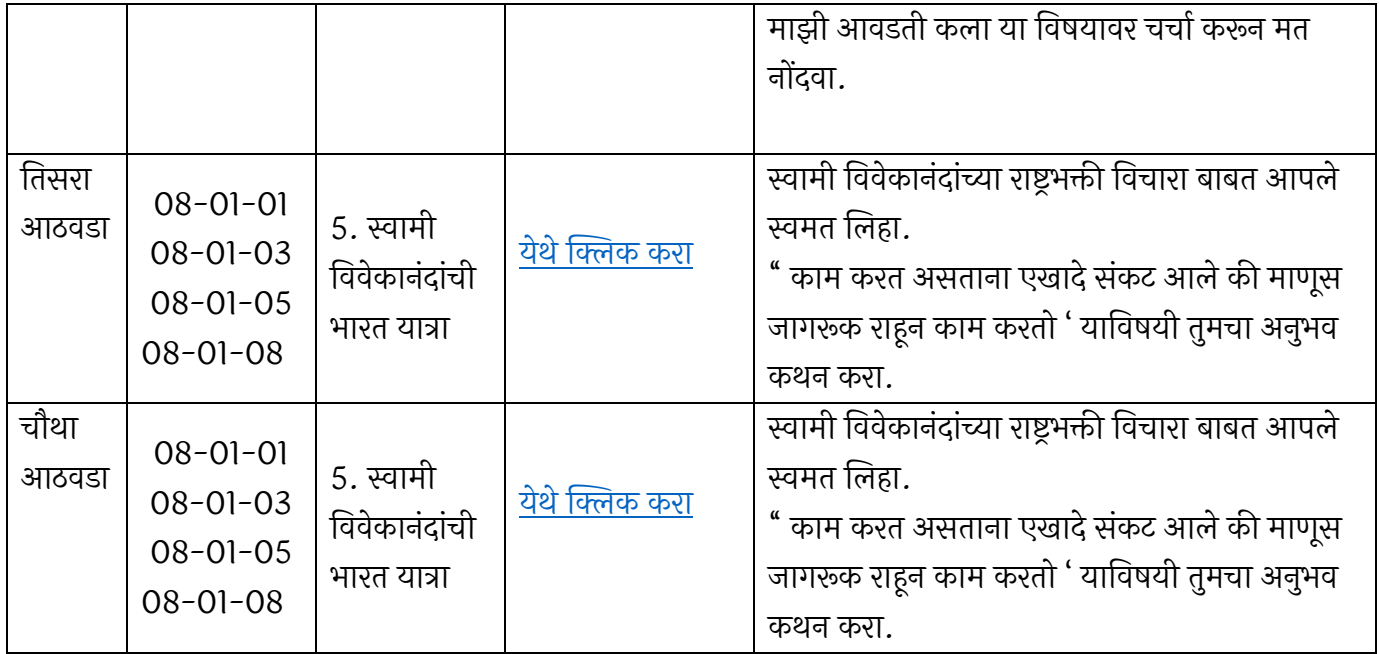

### माहे – ऑगस्ट २०२० ववषय – मराठी

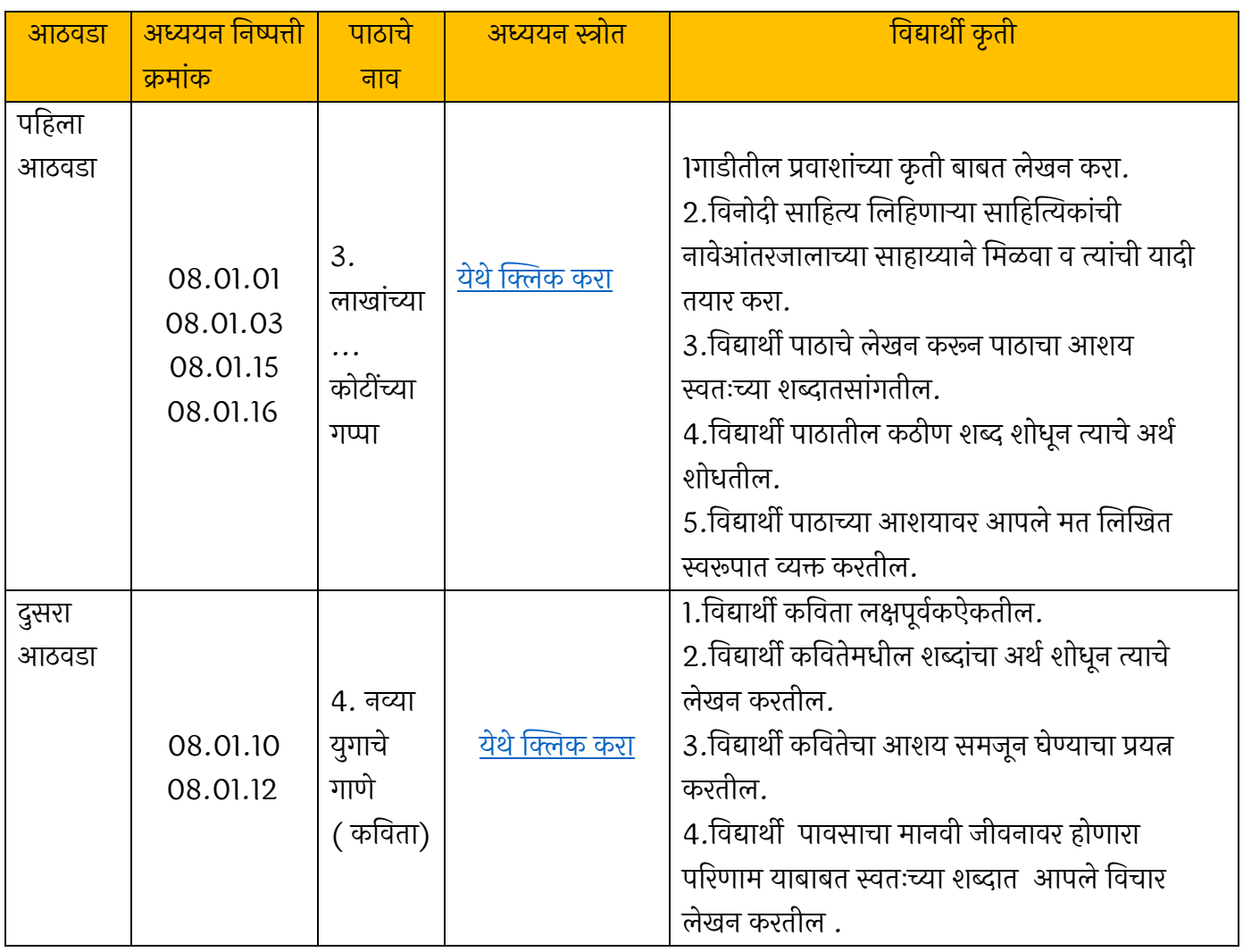

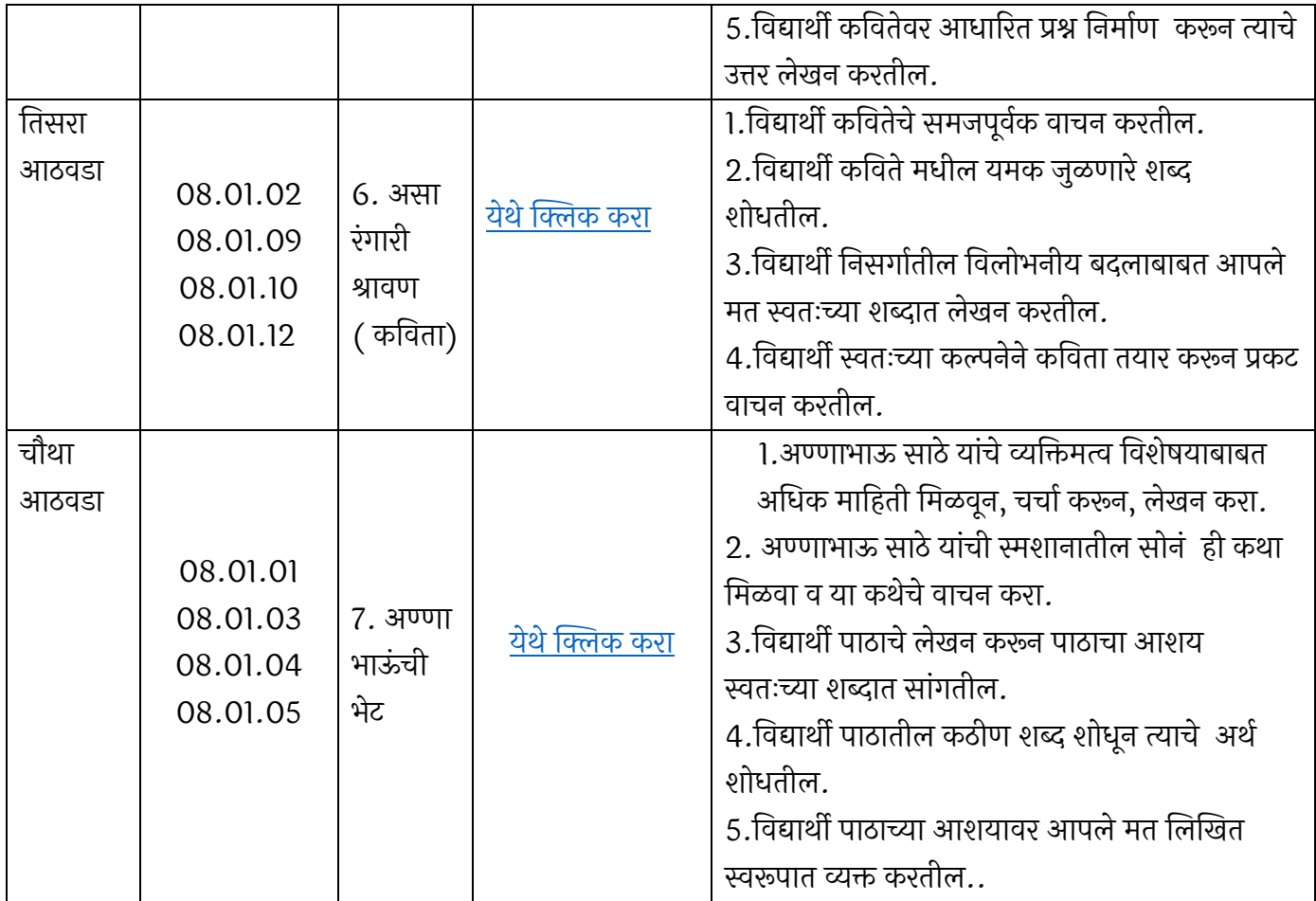

### माहे – जून २०२० ववषय – गणित

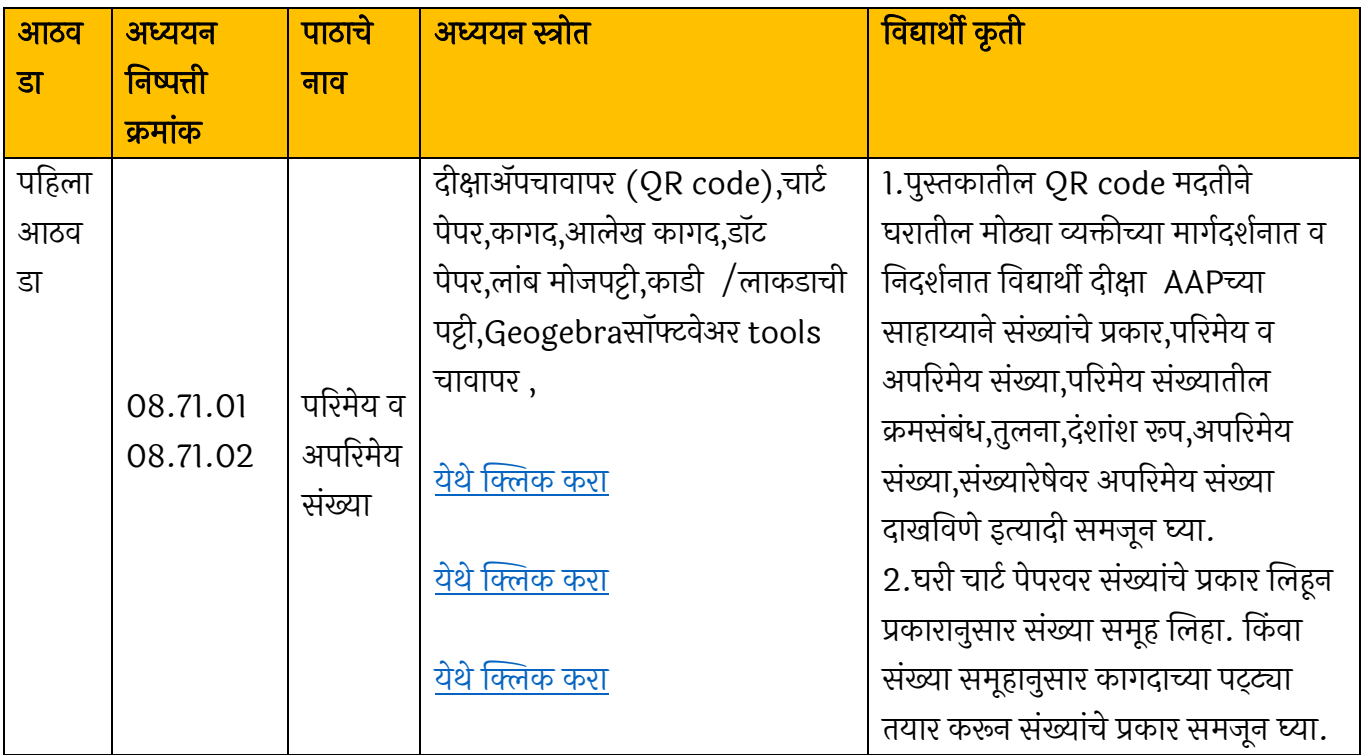

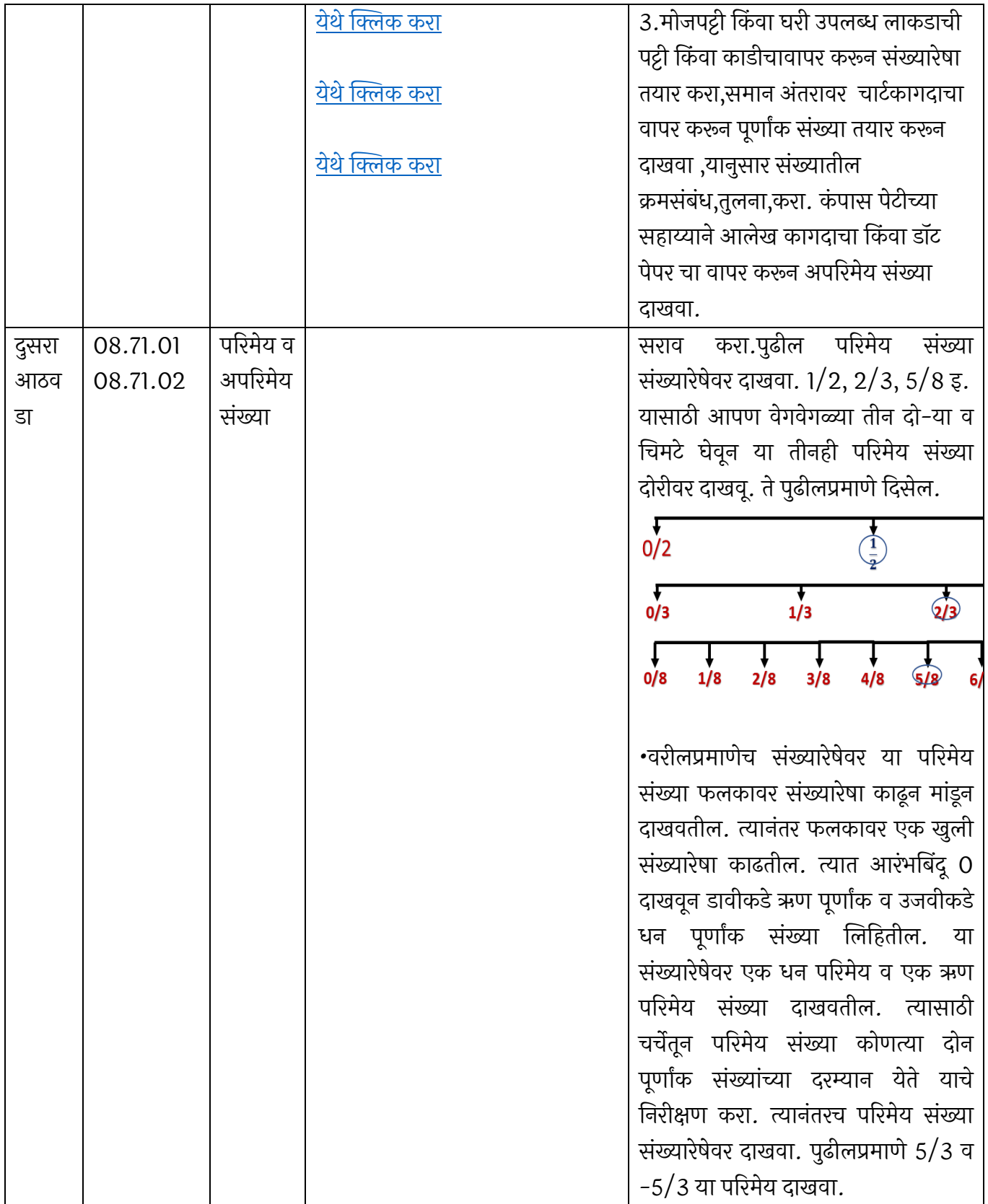

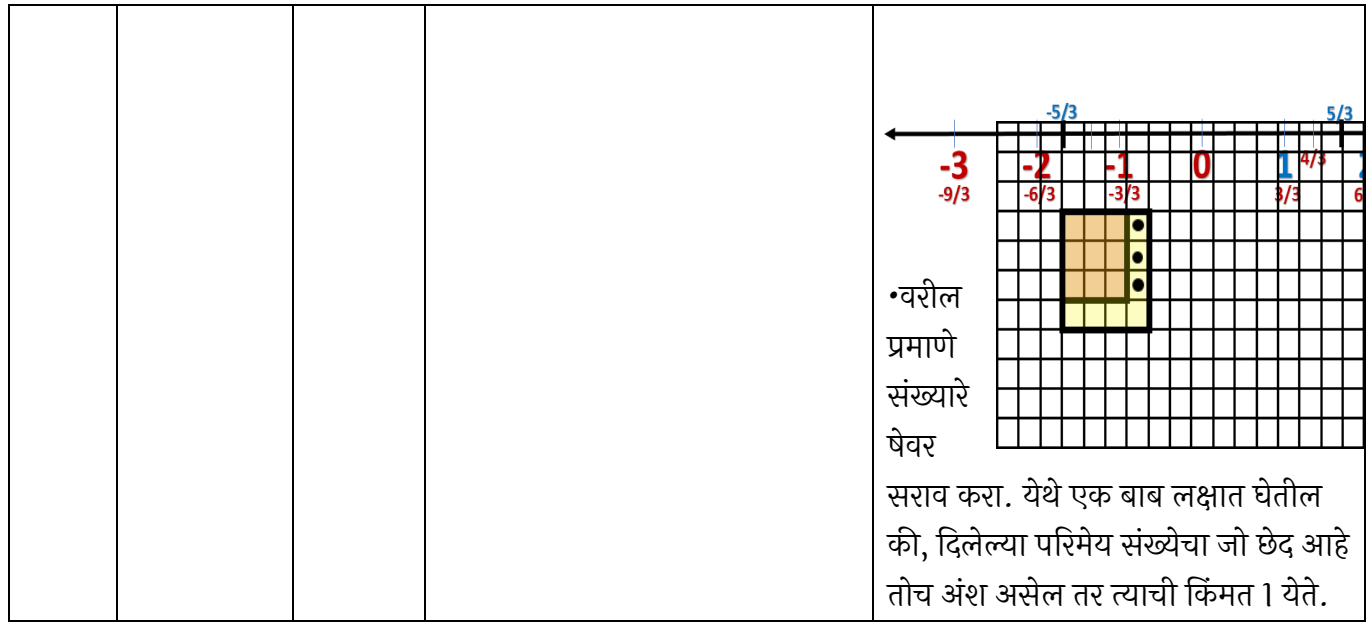

### माहे – जुलै २०२० ववषय – गणित

| आठवडा          | अध्ययन<br>निष्पत्ती<br>क्रमांक | पाठाचे<br>नाव              | अध्ययन स्त्रोत                                                                                                    | विद्यार्थी कृती                                                                                                    |
|----------------|--------------------------------|----------------------------|----------------------------------------------------------------------------------------------------|----------------------------------------------------------------------------------------------------|
| पहिला<br>आठवडा | 08.71.19                       | समांतर<br>रेषा व<br>छेदिका | दीक्षाॲपचावापर (QR code),ट्रेस पेपर<br>,कागद,आगपेटीच्या काड्या,किंवा इतर<br>काङ्या,<br>येथे क्लिक करा<br>येथे क्लिक करा<br>येथे क्लिक करा<br>येथे क्लिक करा<br>येथे क्लिक करा<br>येथे क्लिक <u>करा</u> | दीक्षा<br>AAPच्या<br>साहाय्याने<br>दोन<br>समांतर रेषांच्या छेदिकेमुळे  तयार<br>होणाया कोनाच्या जोड्याचे<br>गणुधर्म पडताळून पहा.<br>जोडी स्ट्रॉद्वारे दोन समांतर रेषा<br>तयार करून त्यांना एका छेदिकेने<br>छेदण्याची प्रतिकृती विद्यार्थ्यांना<br>करायला लावतील. ही प्रतिकृती<br>पुढीलप्रमाणे दिसेल.<br>वरीलप्रमाणे ,को-या कागदावर<br>दोन रेषा व यांची छेदिका  घड्या<br>घालून तयार करा.छेदिकेमुळे तयार<br>होणारे संगतकोन, विरुद्ध कोन, |
|                |                                |                            |                                                                                                    | आंतर कोन वेगवेगळ्या रंगाने                                                                                                    |

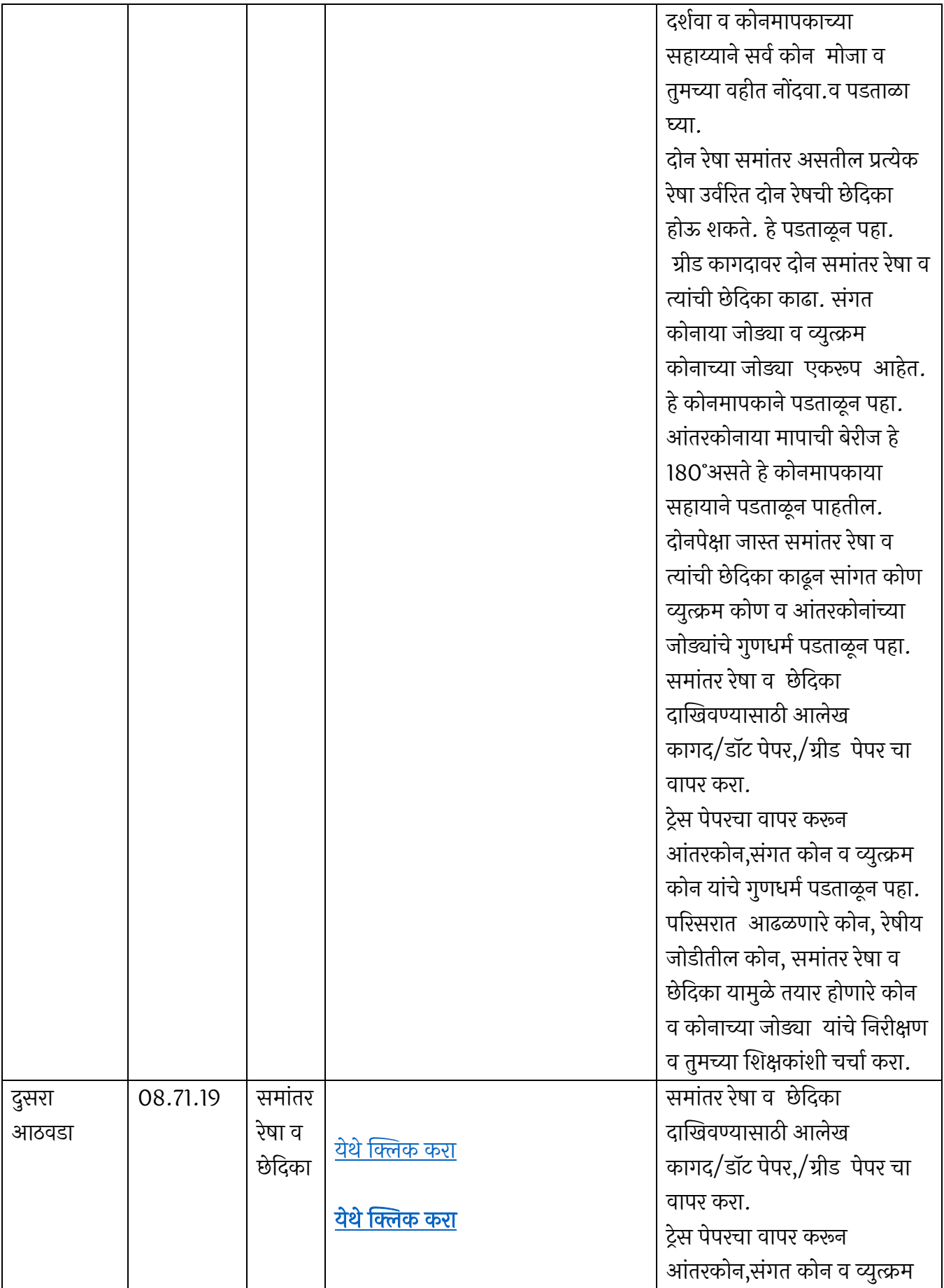

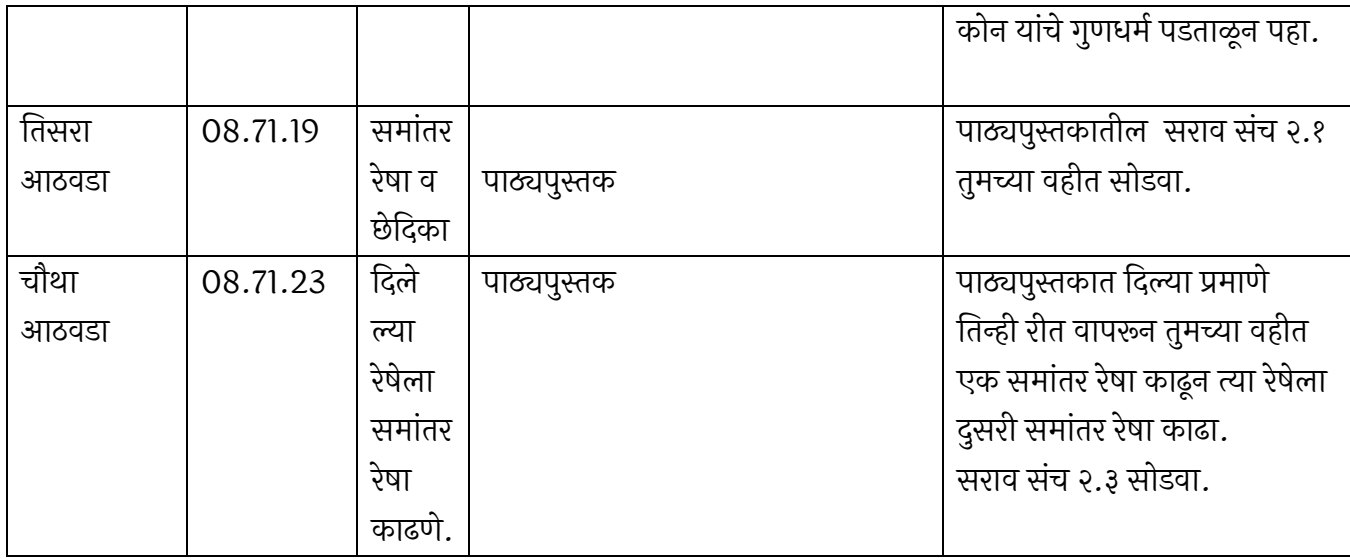

### माहे – ऑगस्ट २०२० ववषय – गणित

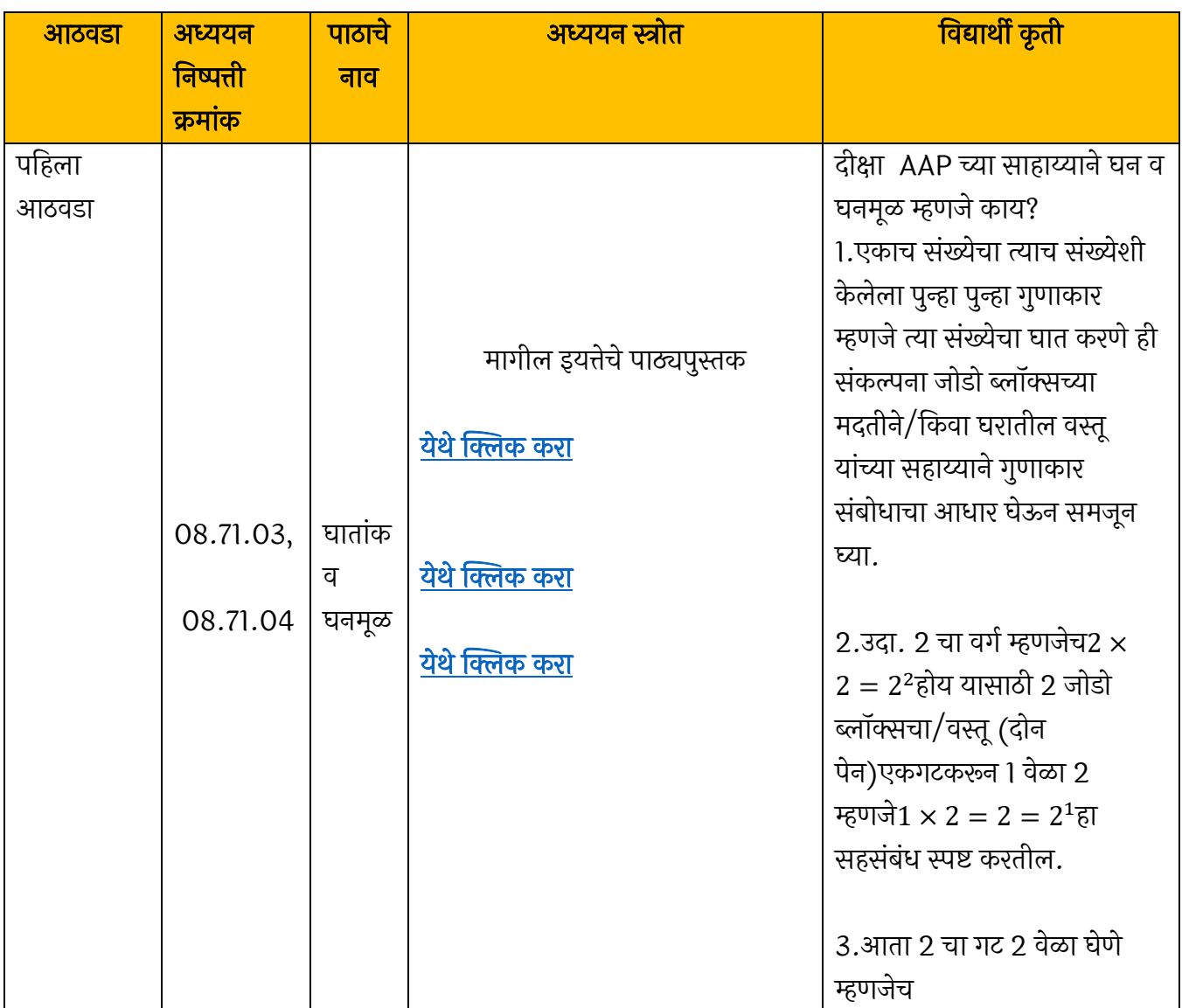

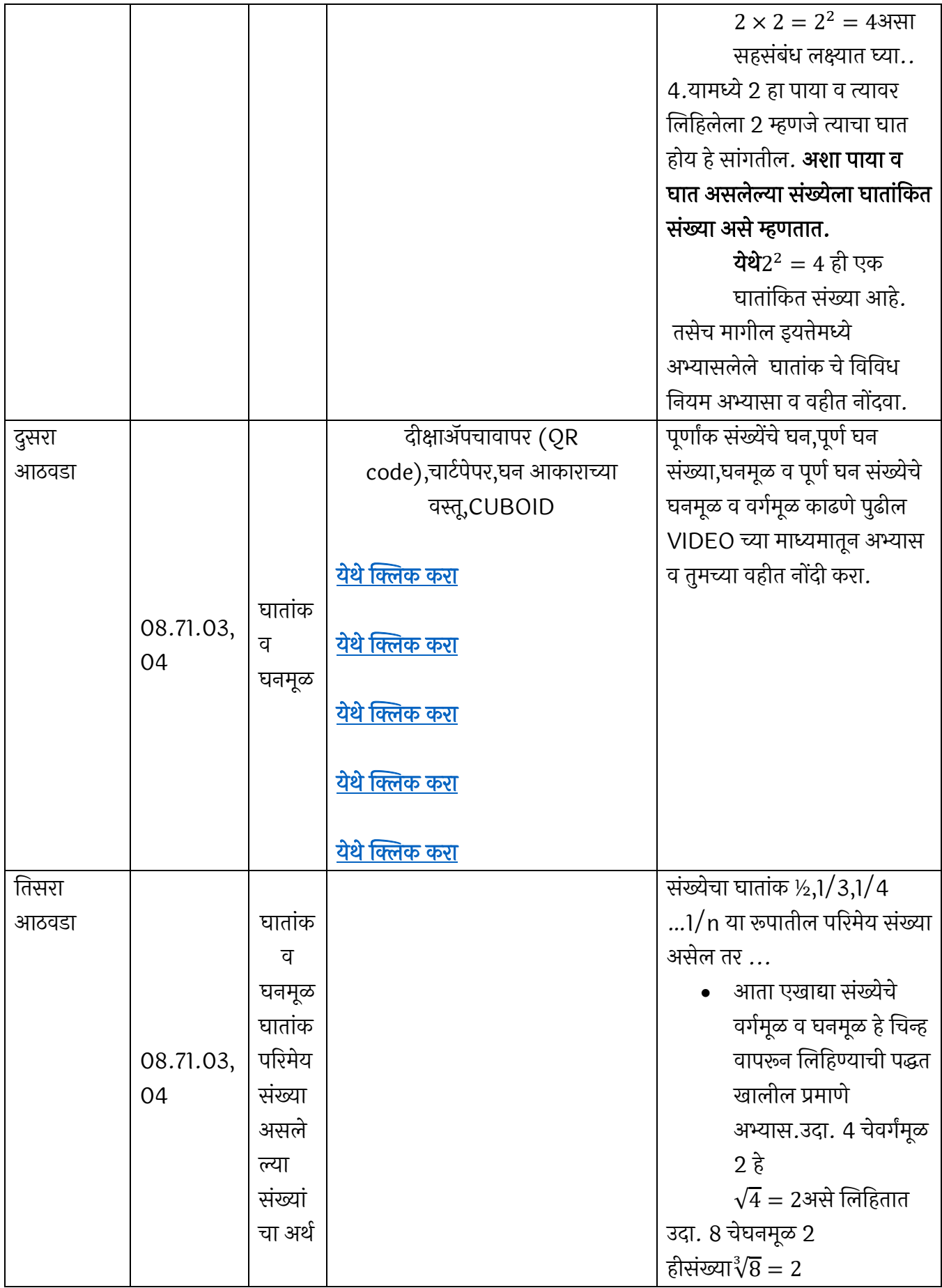

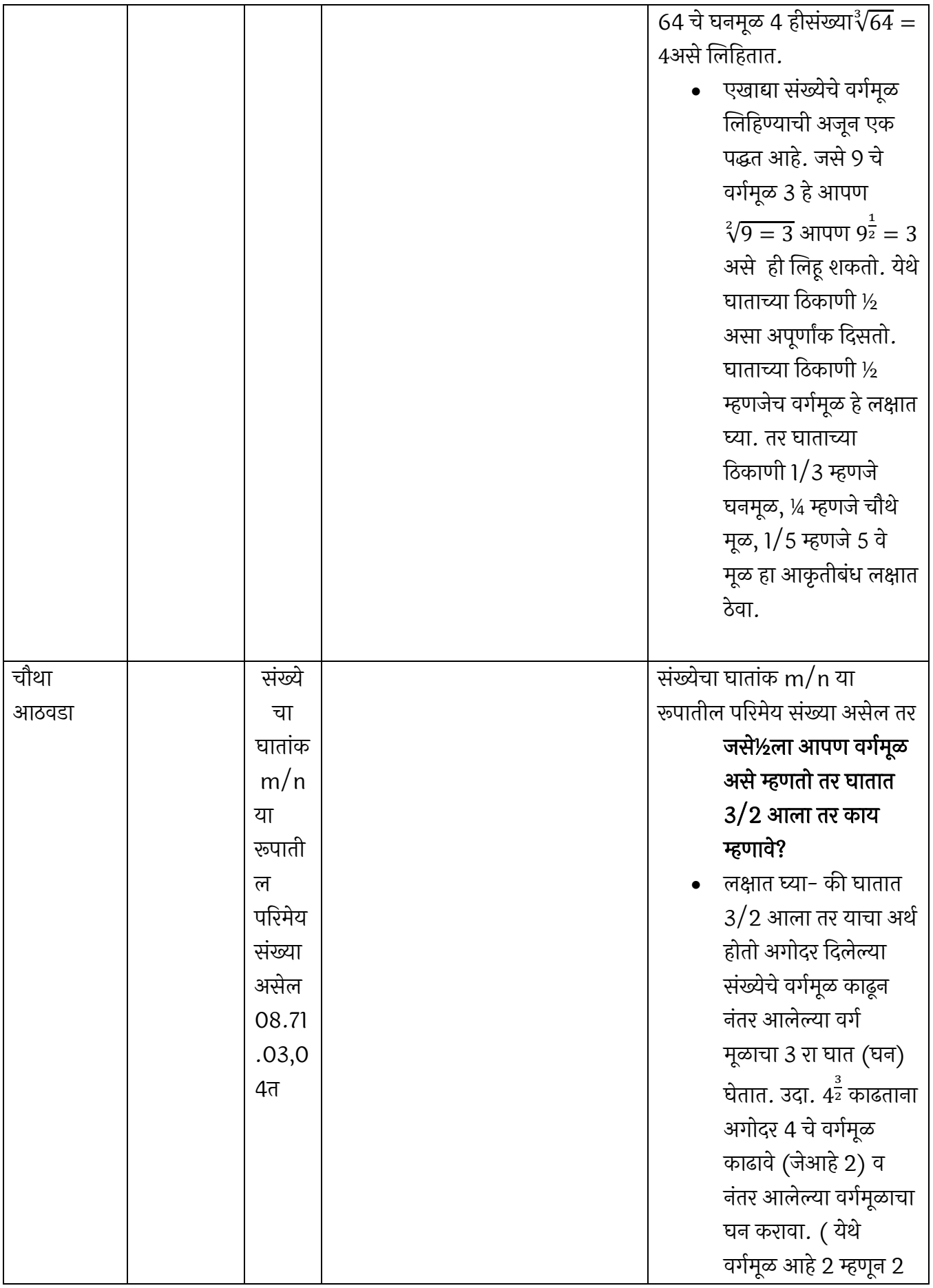

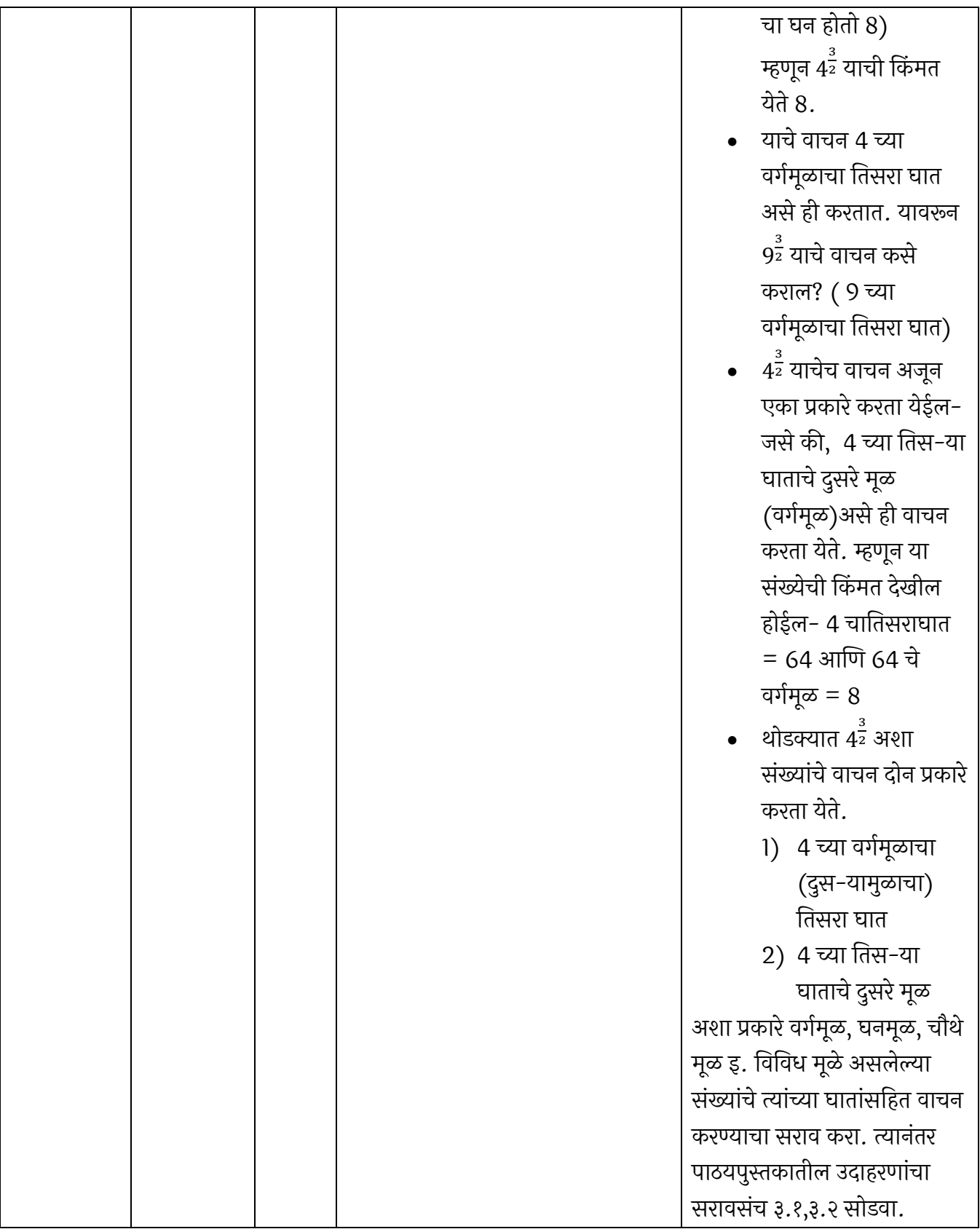

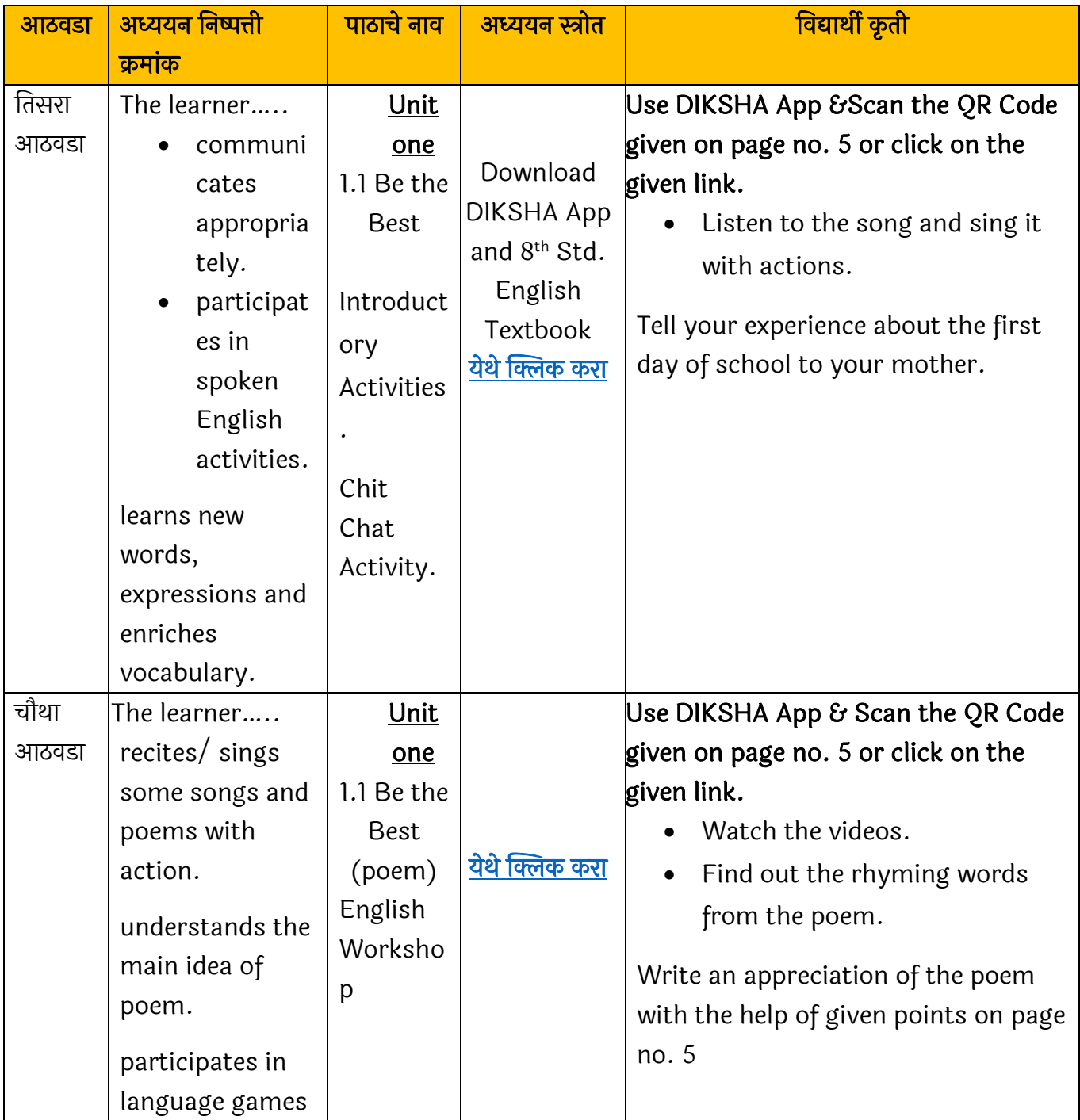

### माहे – जुलै ववषय – इंग्रजी

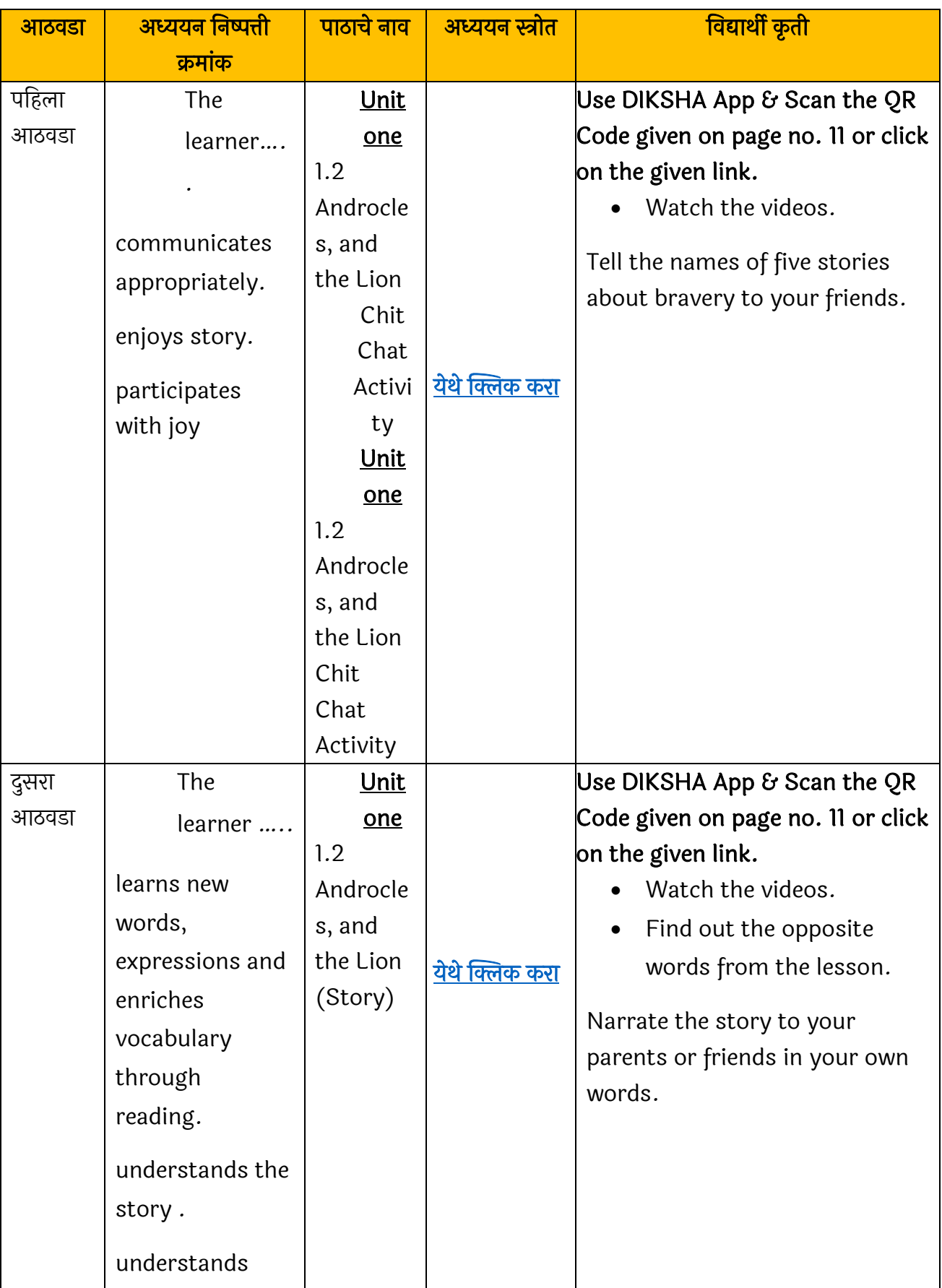

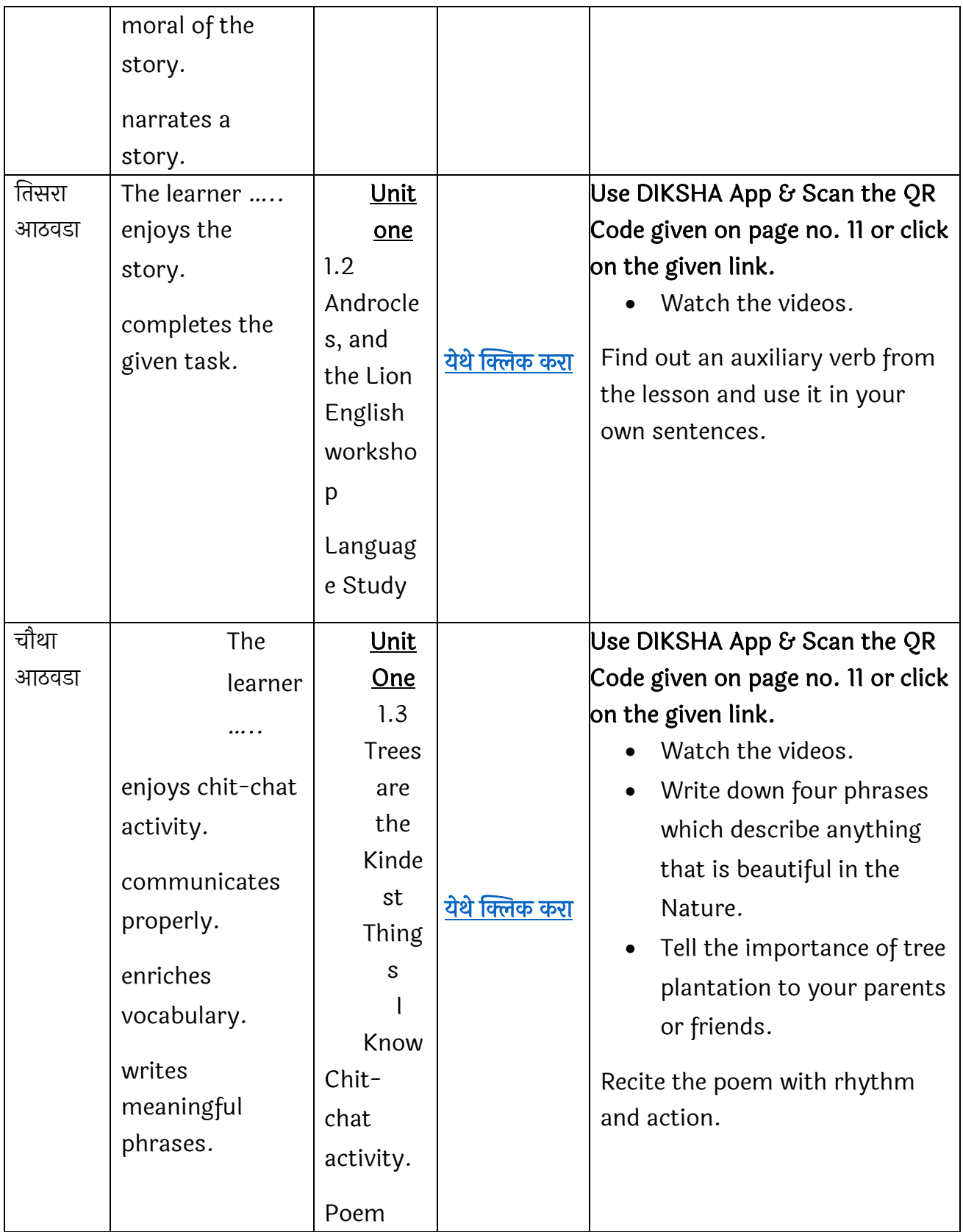

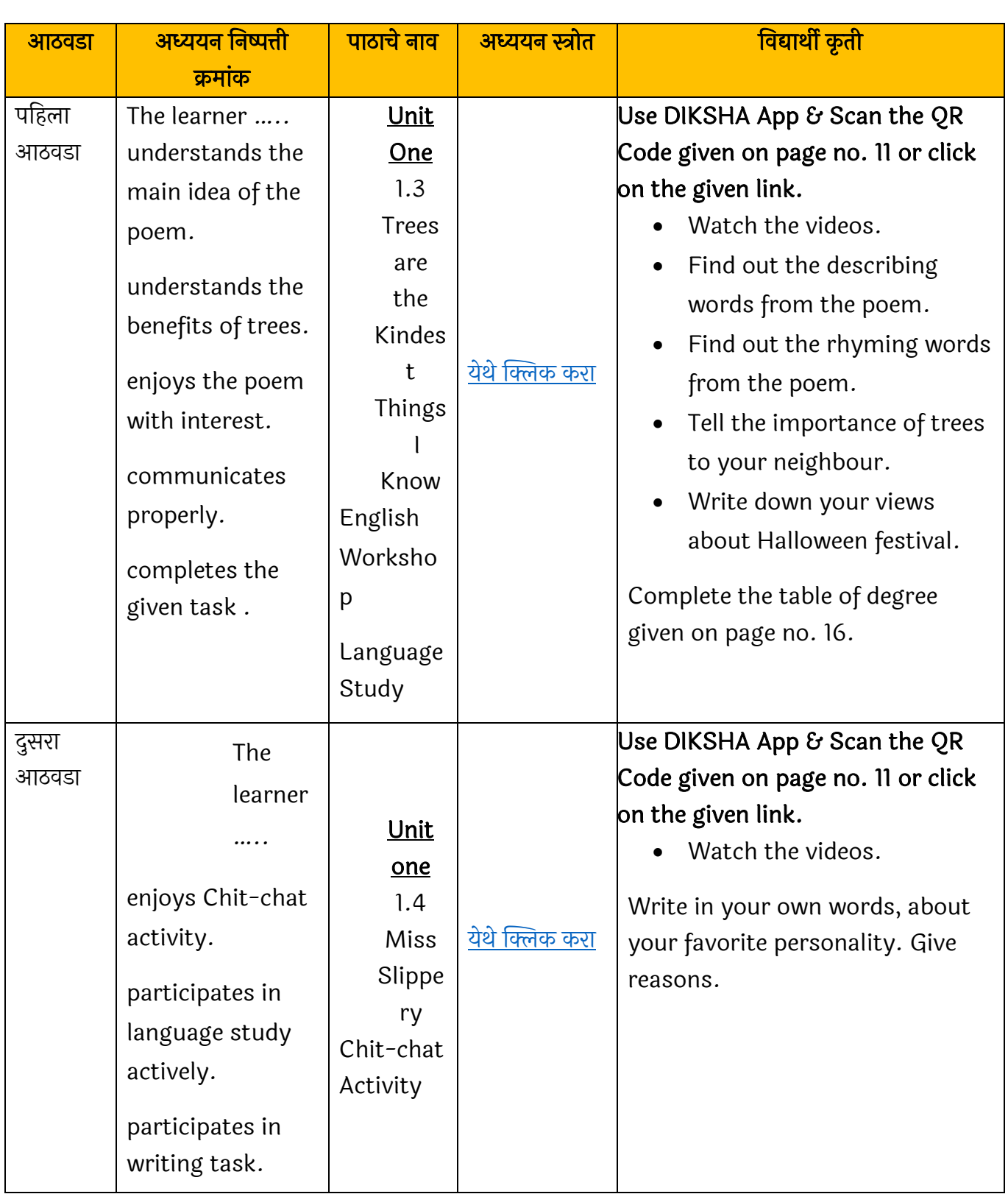

माहे – ऑगस्ट ववषय – इंग्रजी

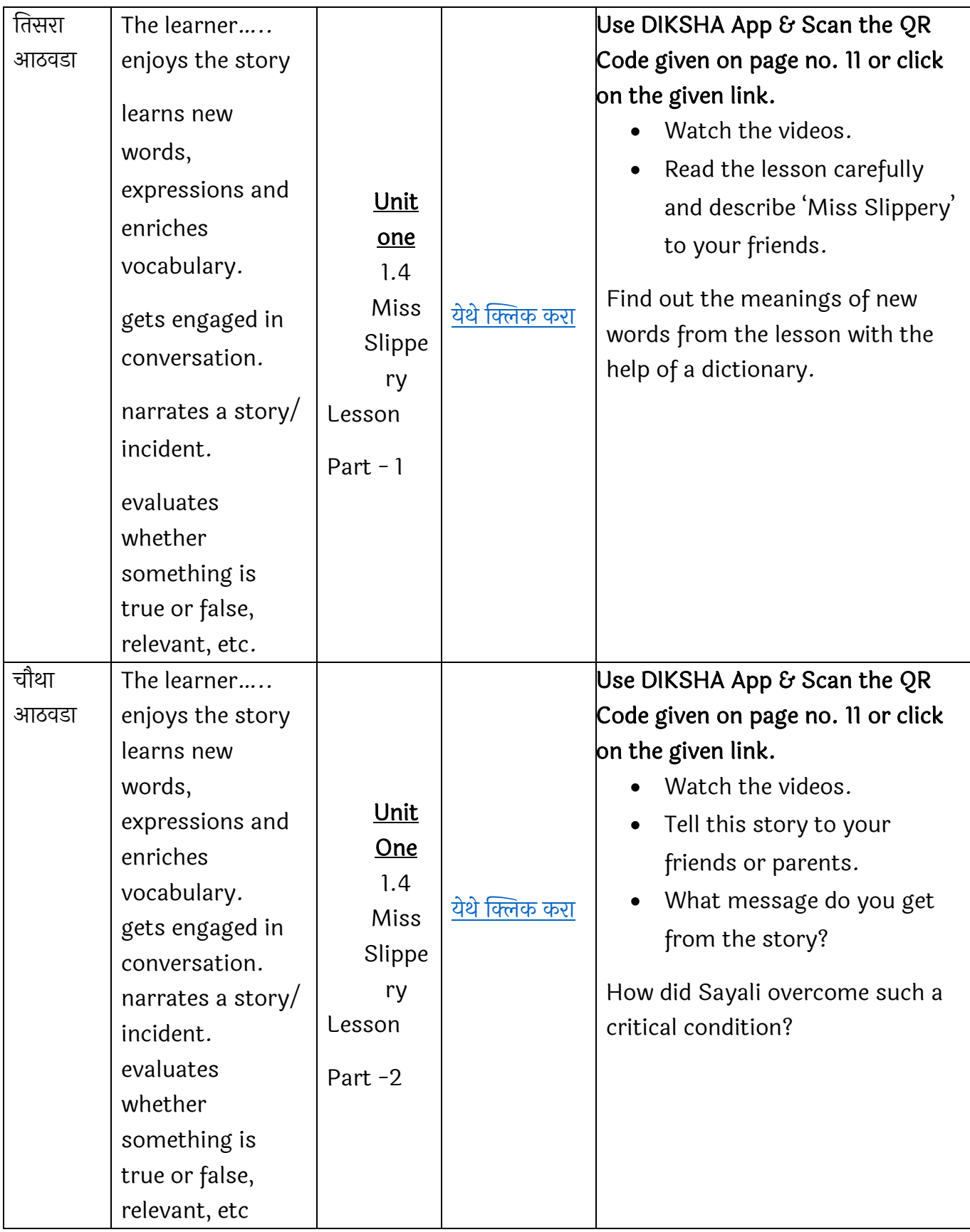

### माहे – जून ववषय – ववज्ञान

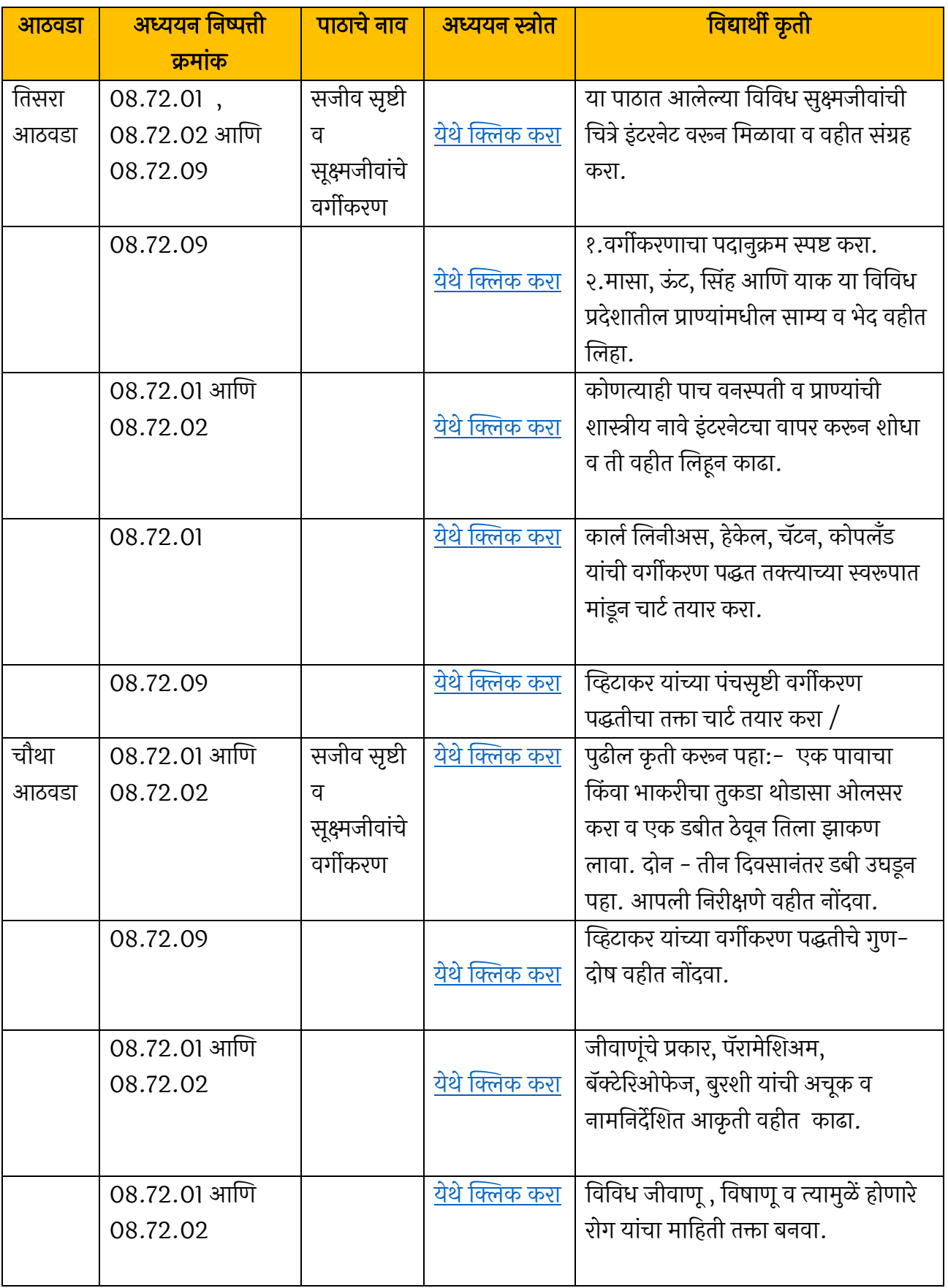

### माहे – जुलै ववषय – ववज्ञान

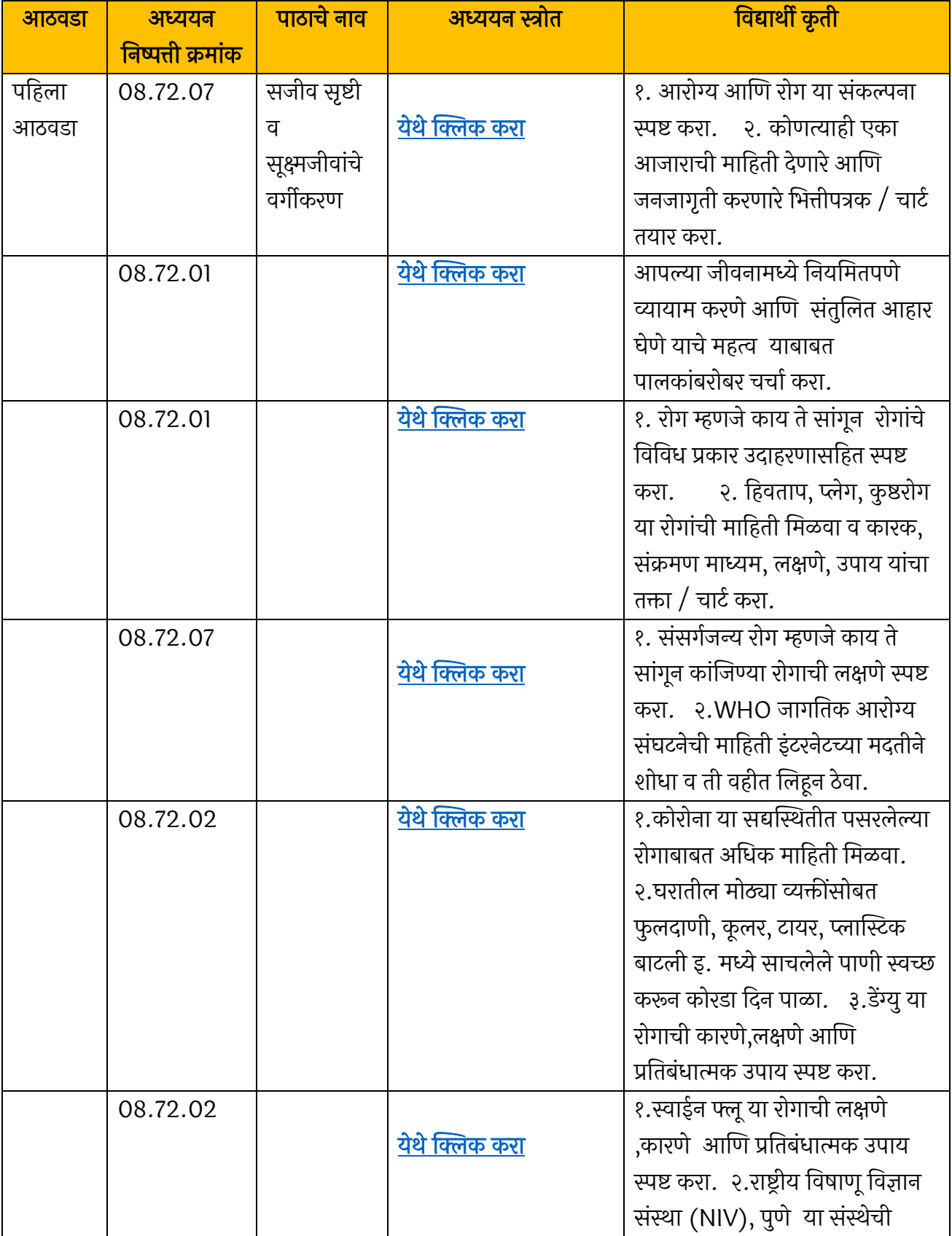

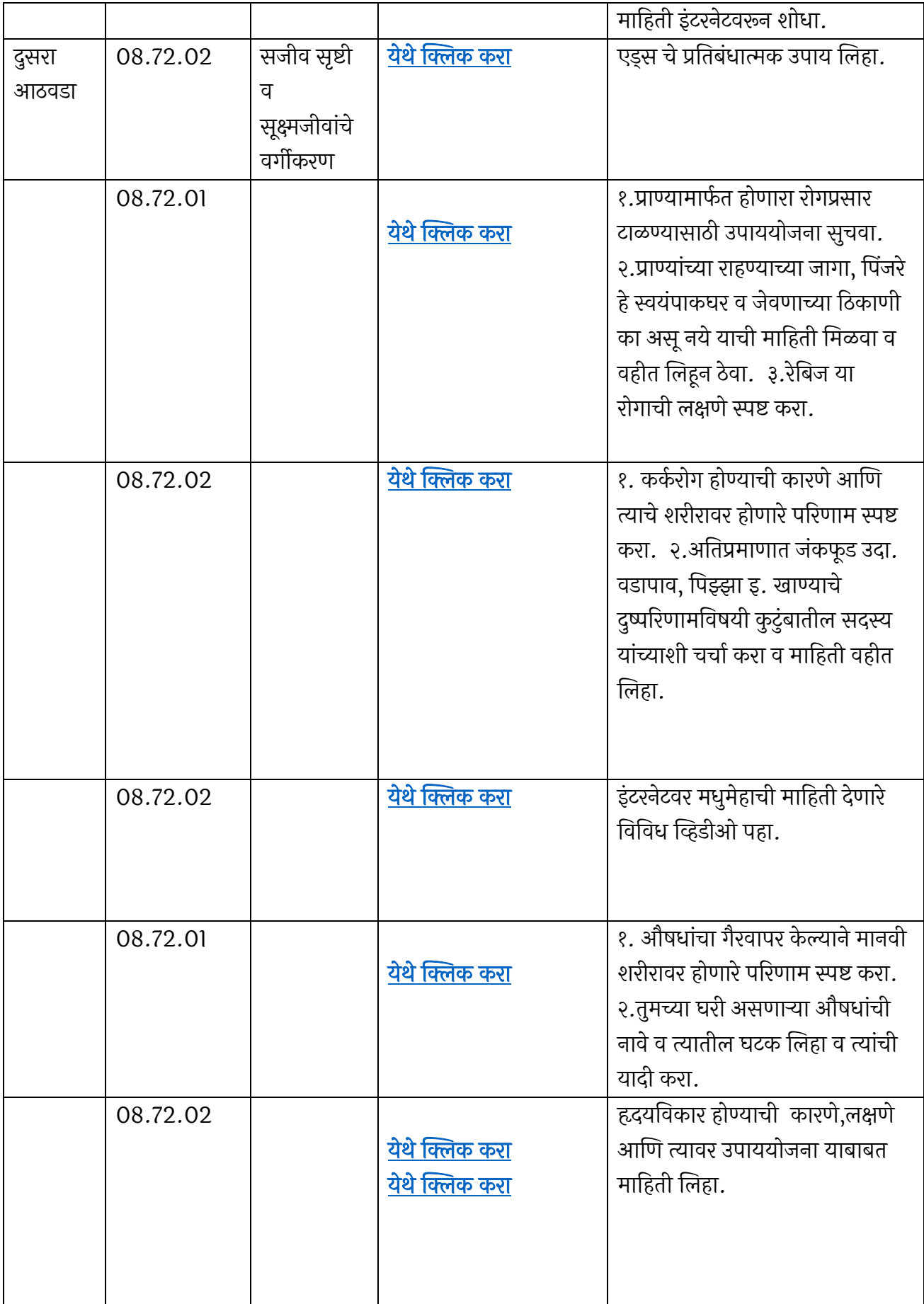

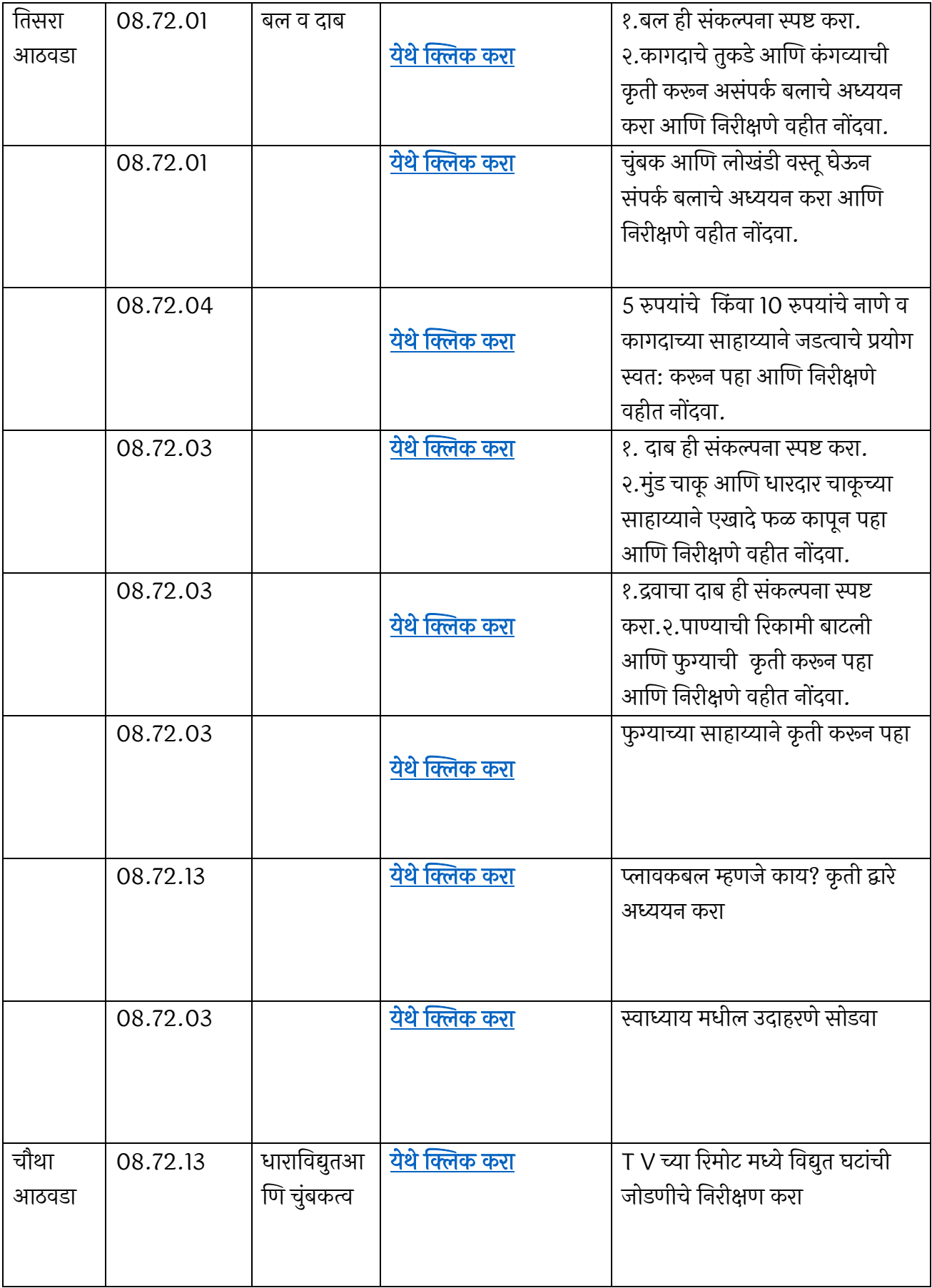

### माहे – ऑगस्ट ववषय – ववज्ञान

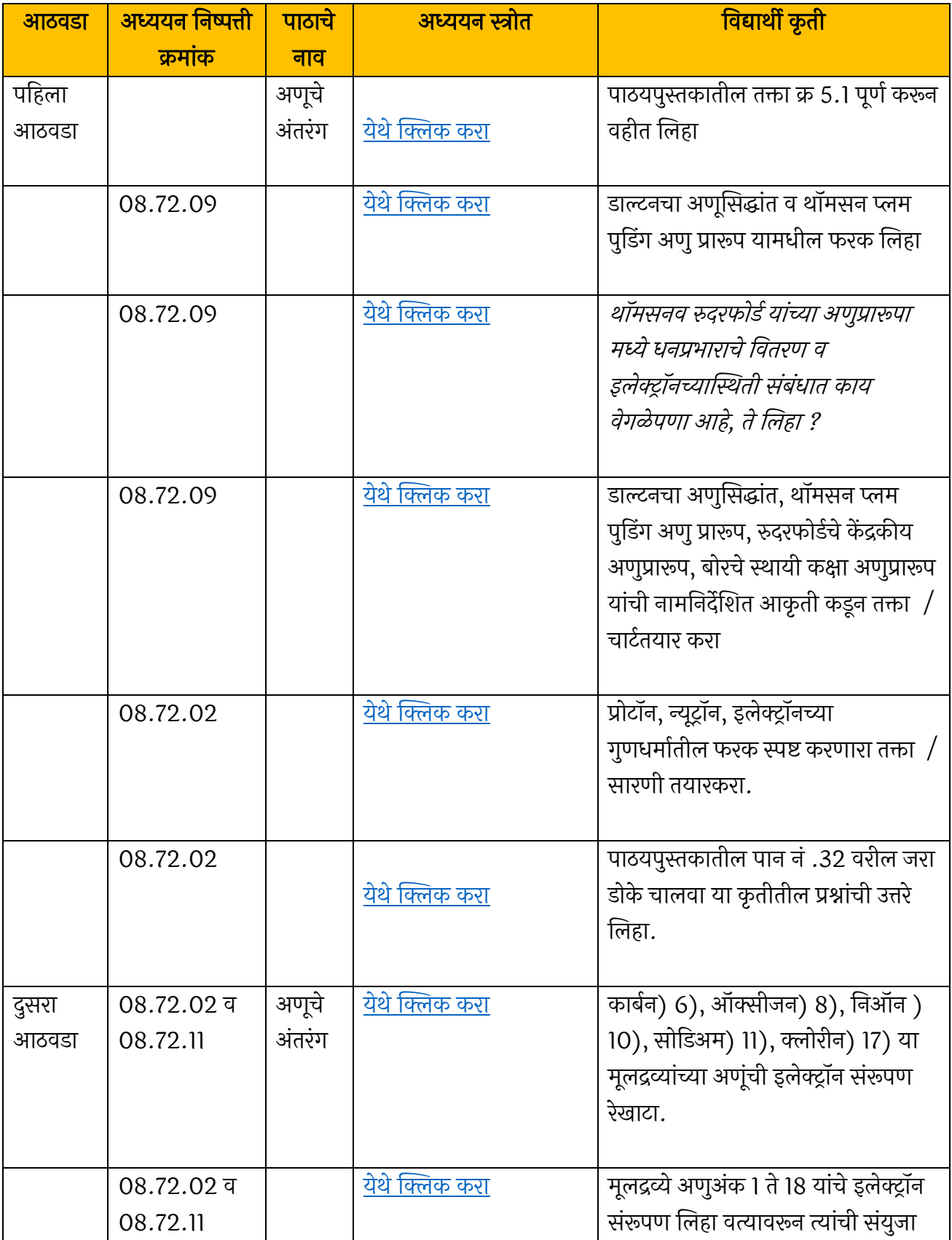

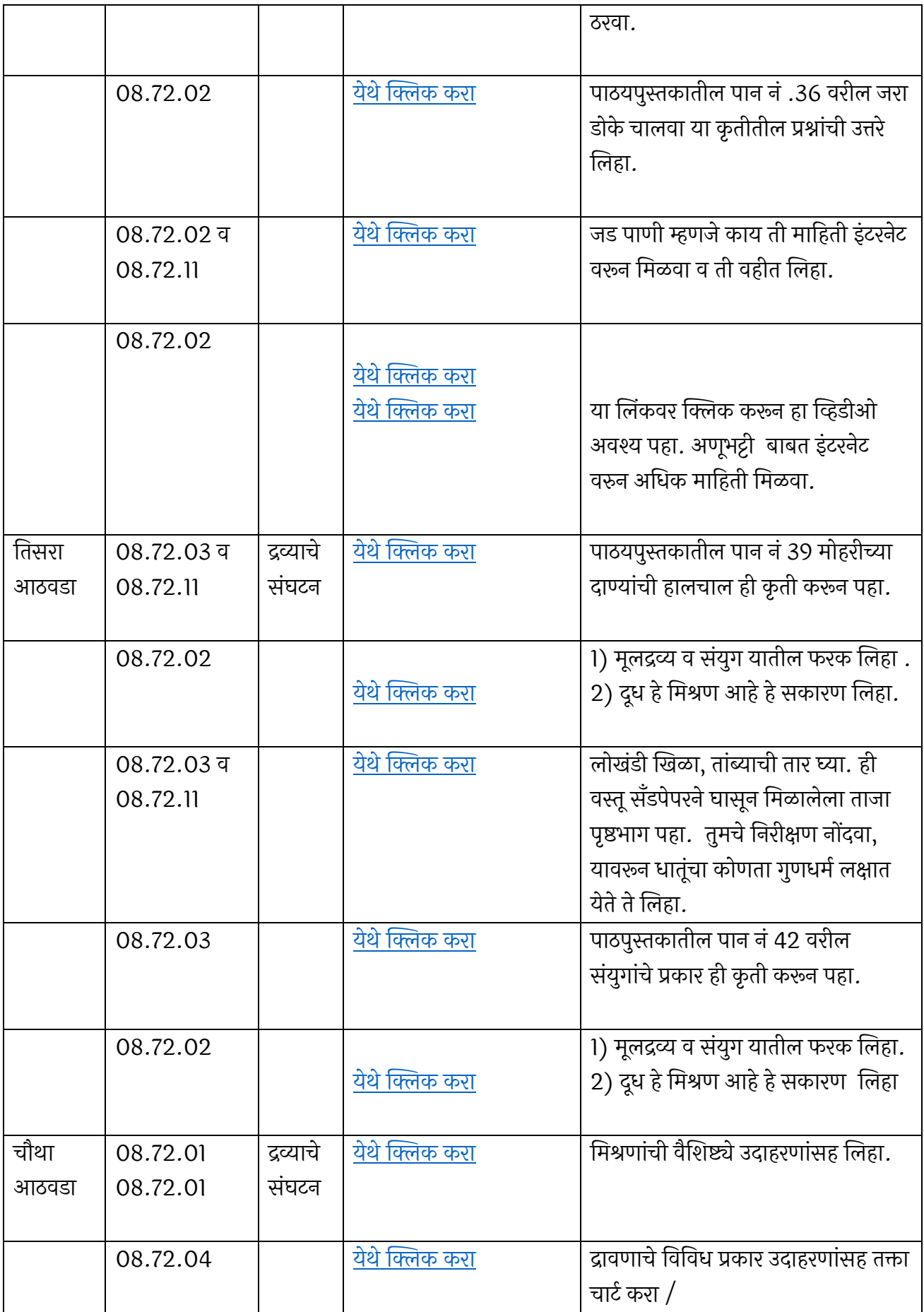

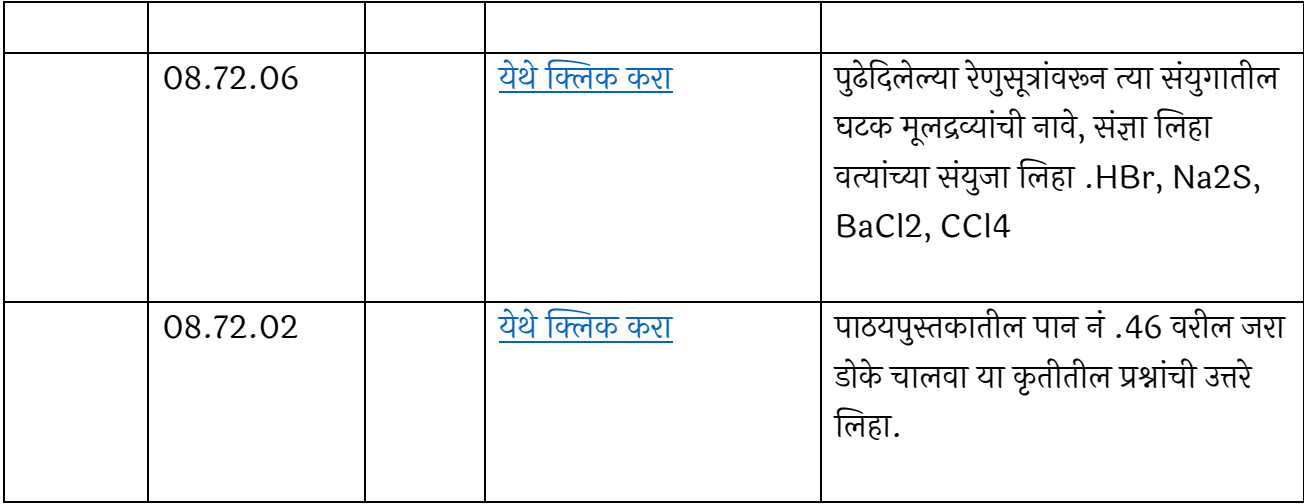

### माहे – जून २०२० ववषय – सामार्जक शास्त्र (इवतहास व ना.शा.)

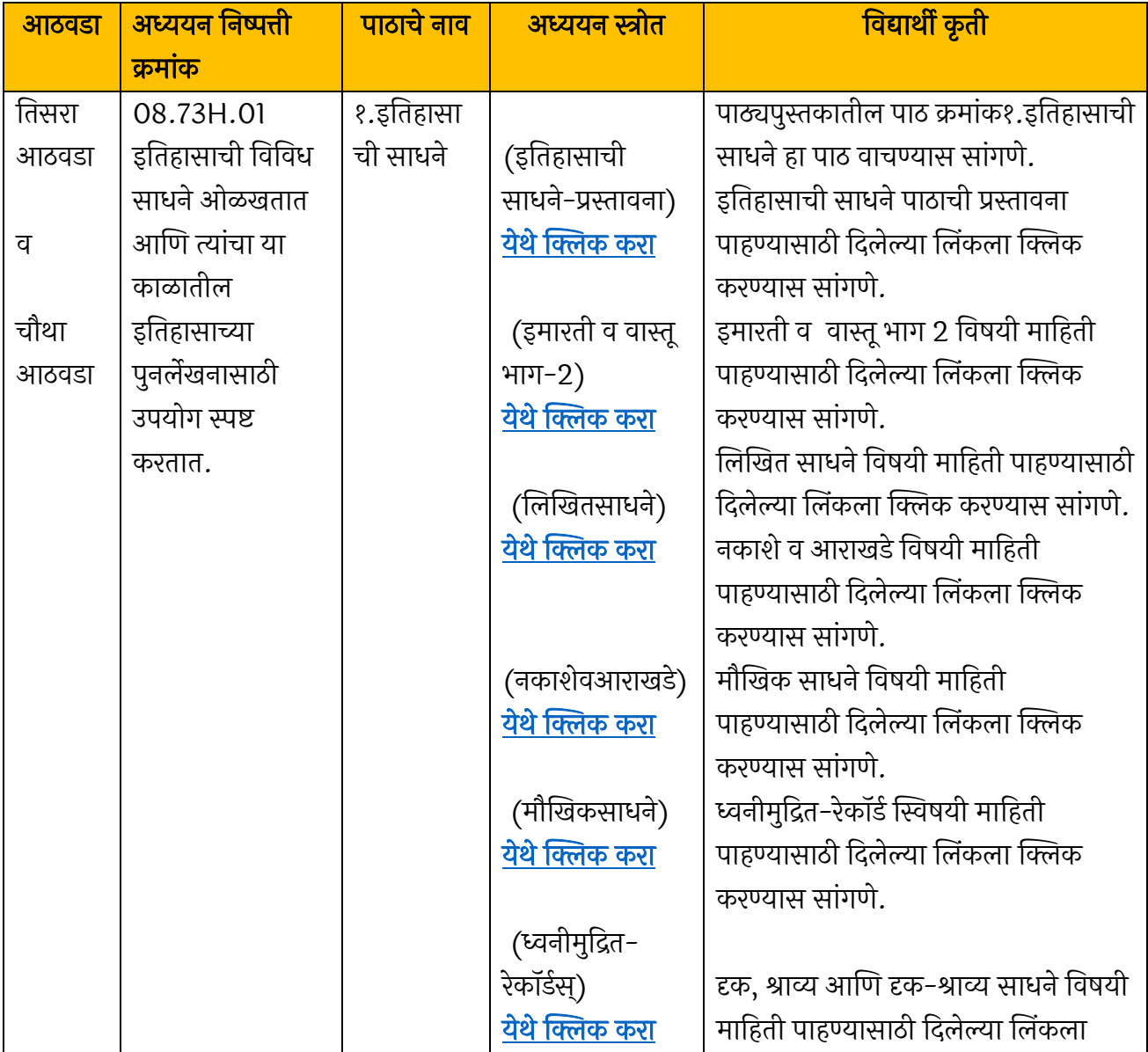

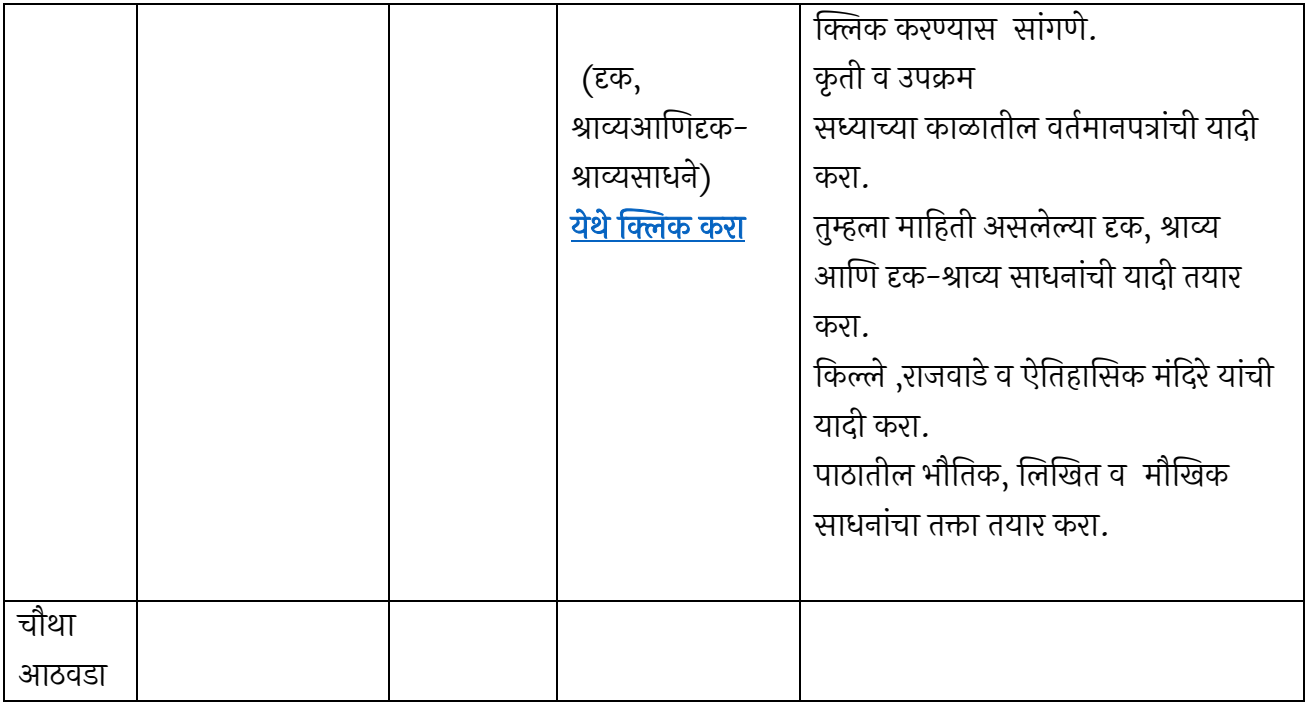

### माहे – जुलै ववषय – सामार्जक शास्त्र (इवतहास व ना.शा.)

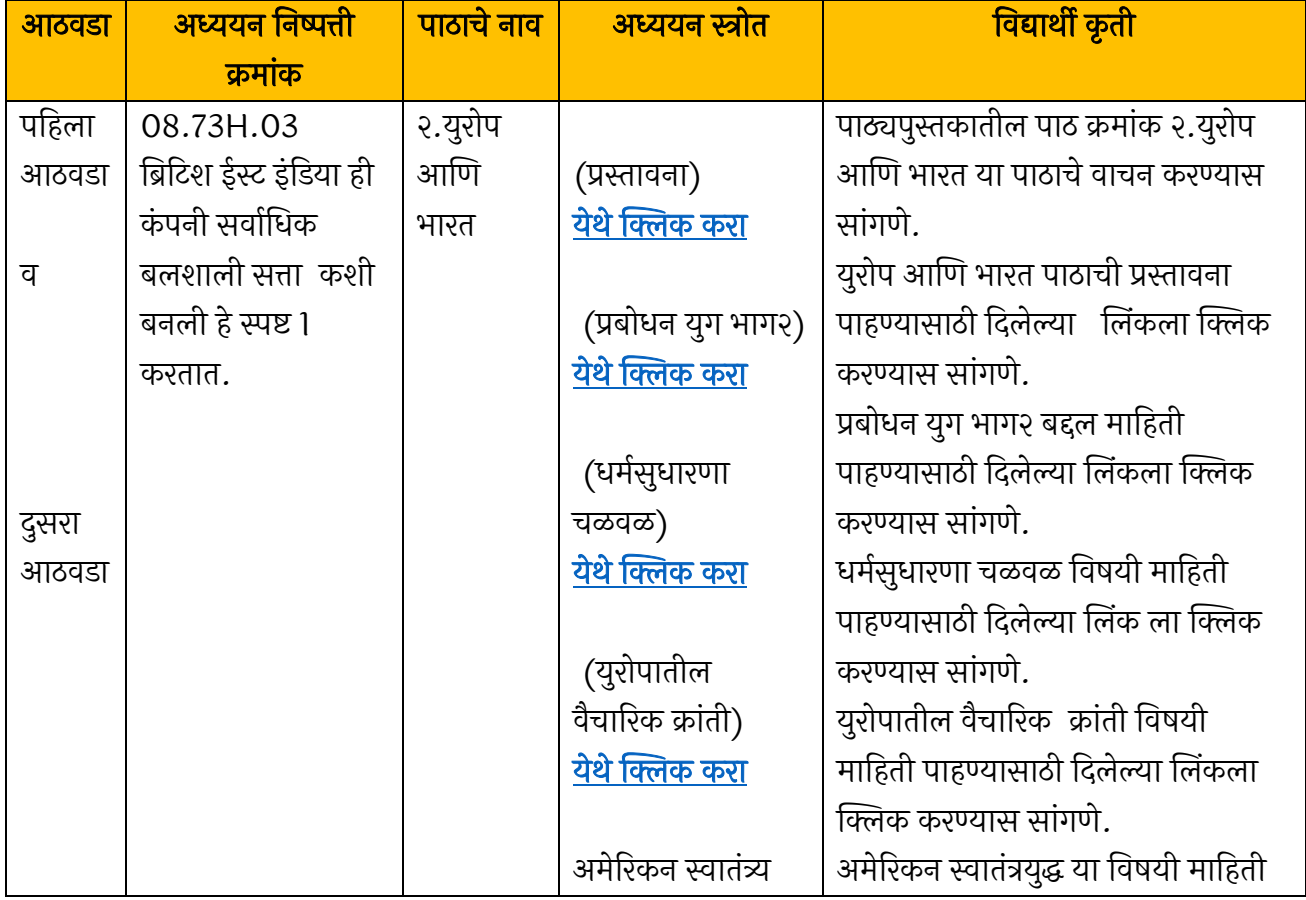

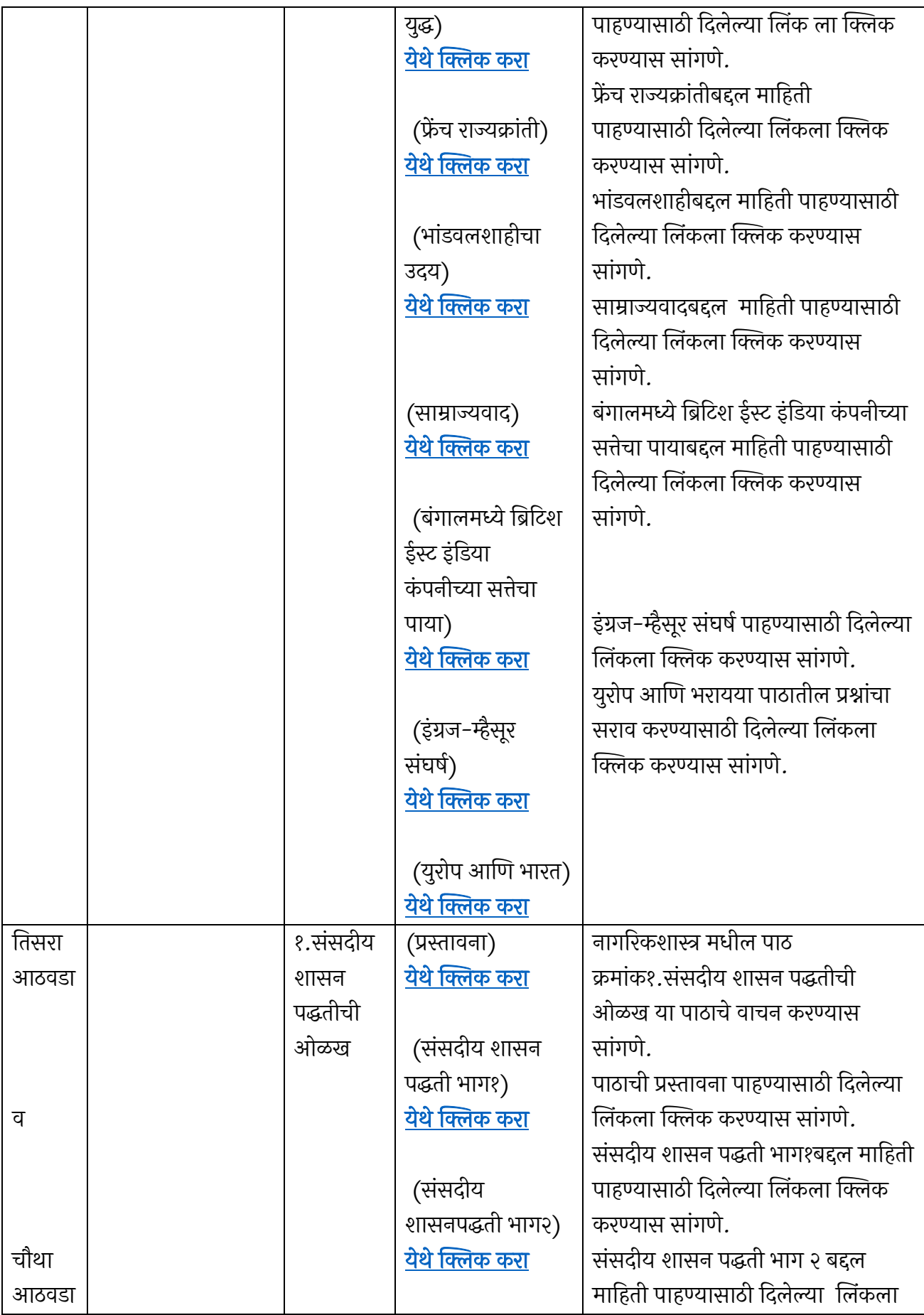

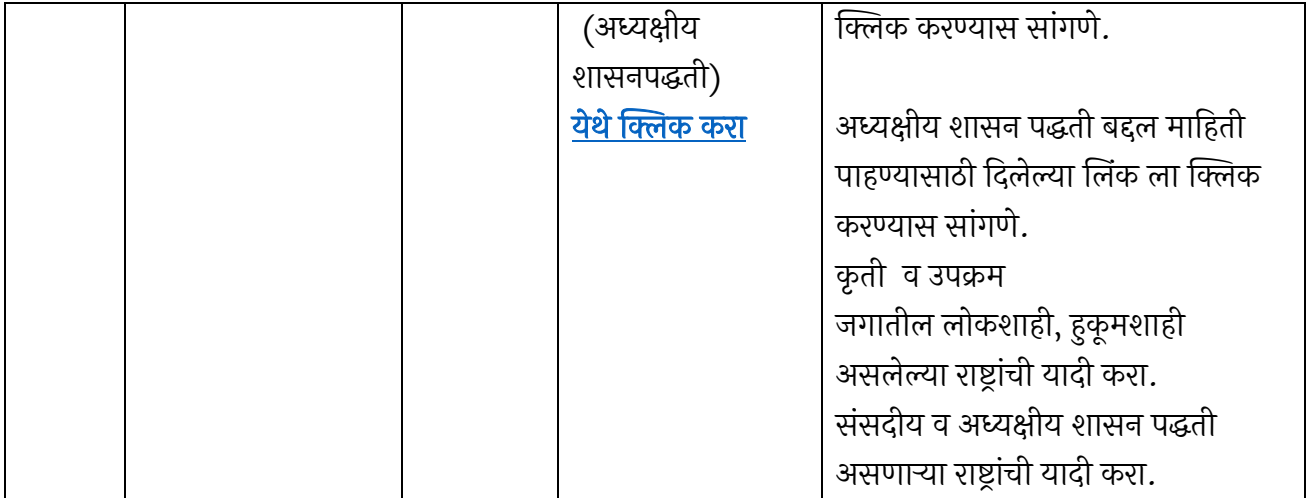

### माहे – ऑगस्ट ववषय – सामार्जक शास्त्र (इवतहास व ना.शा.)

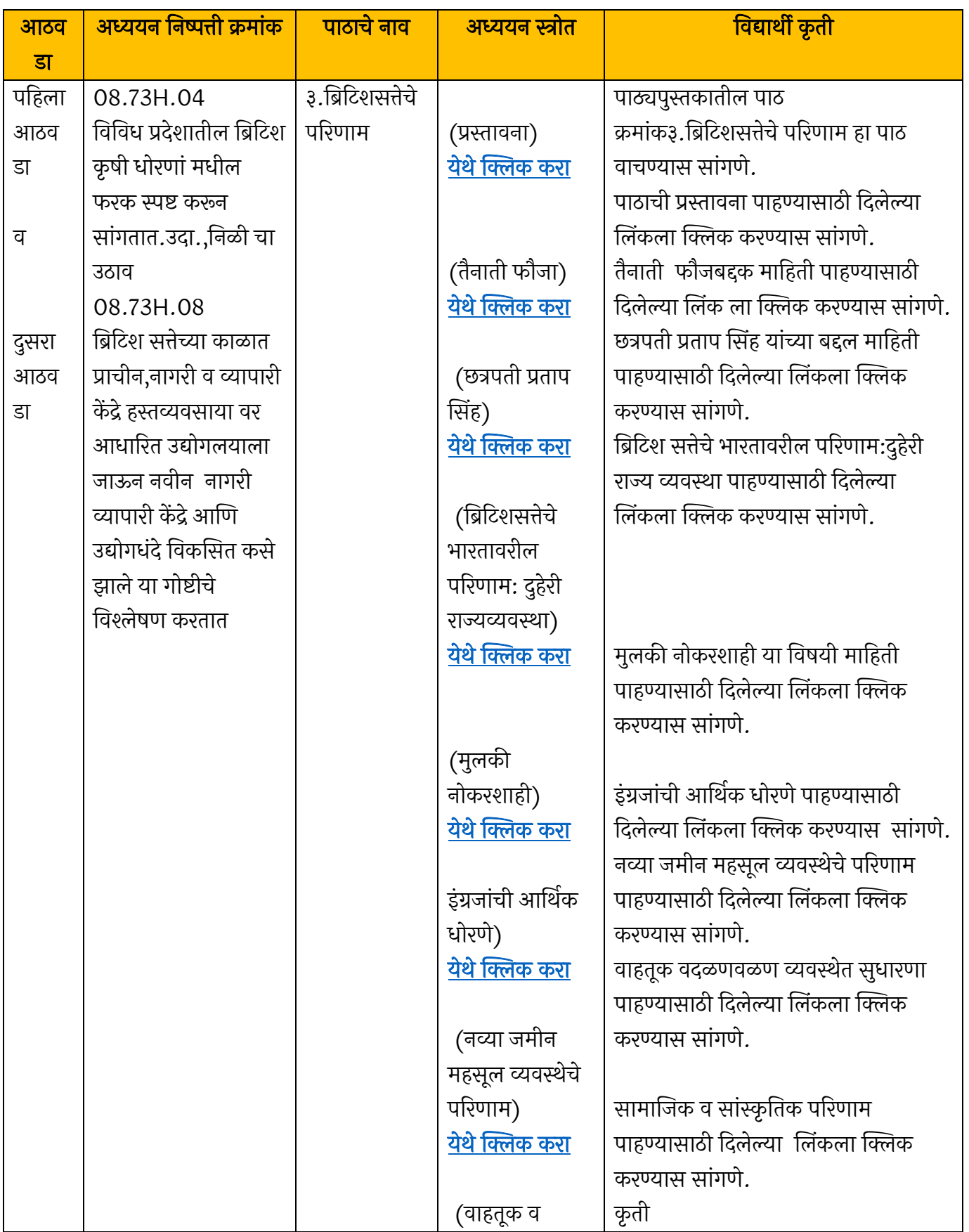

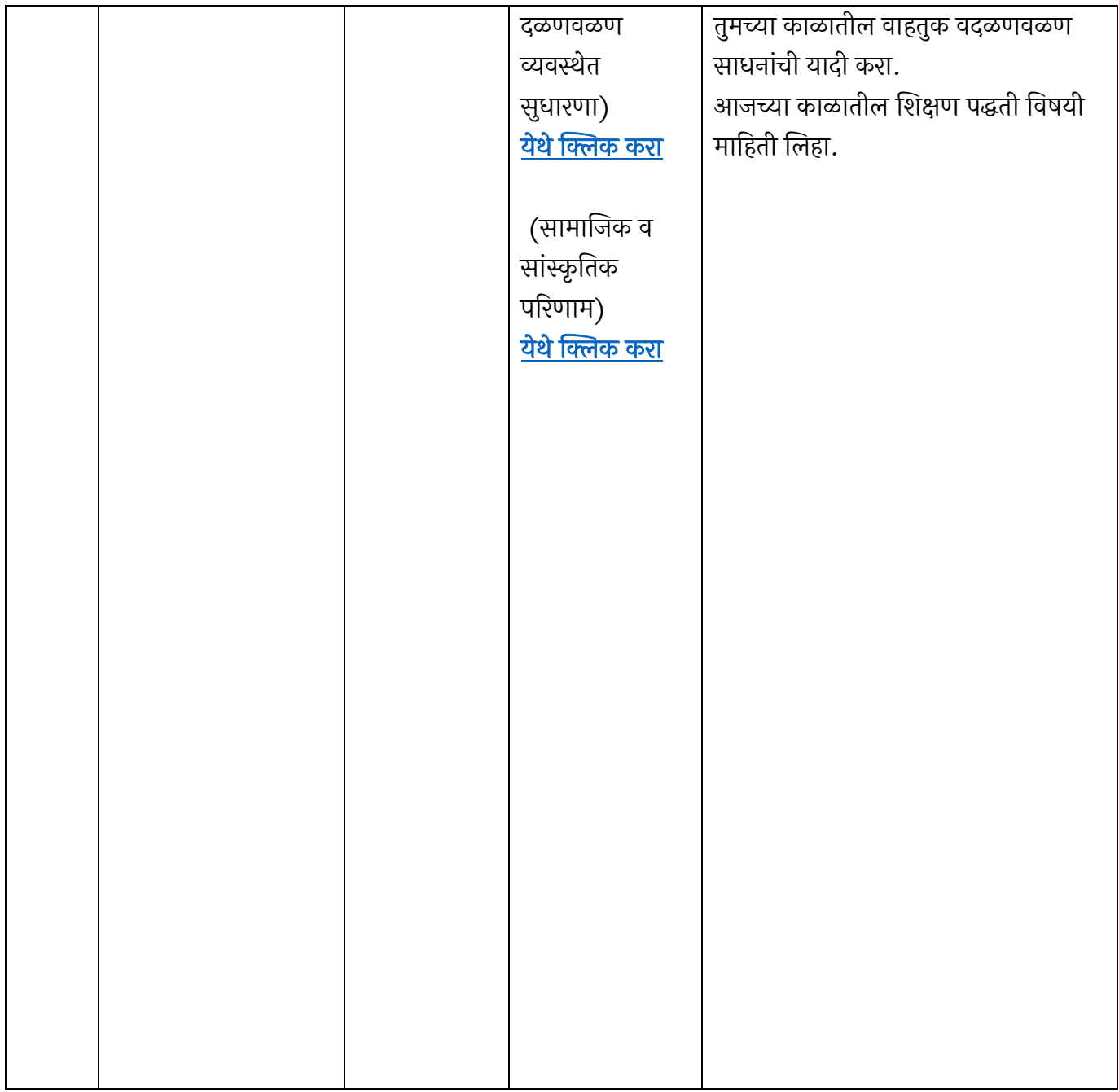

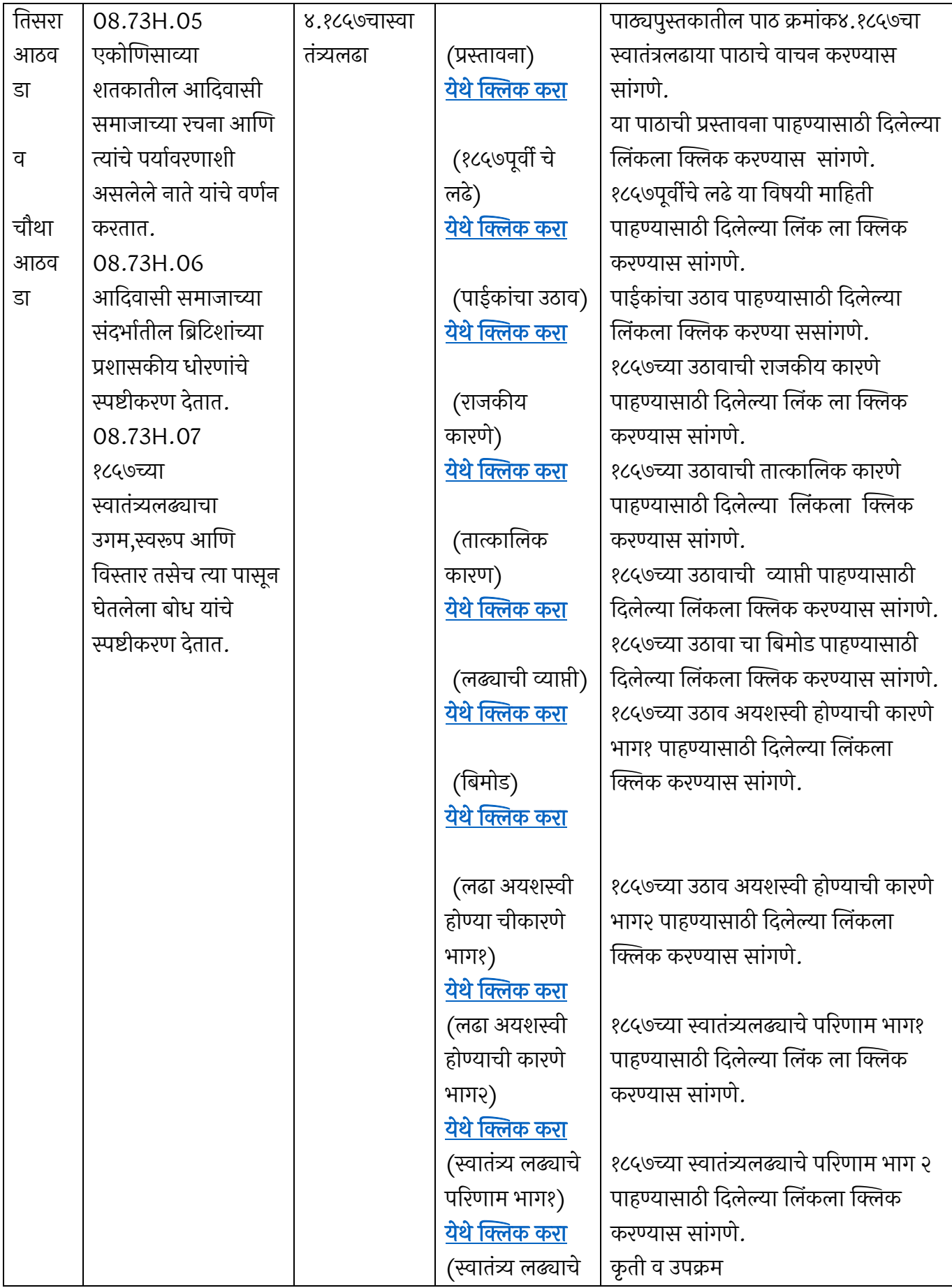

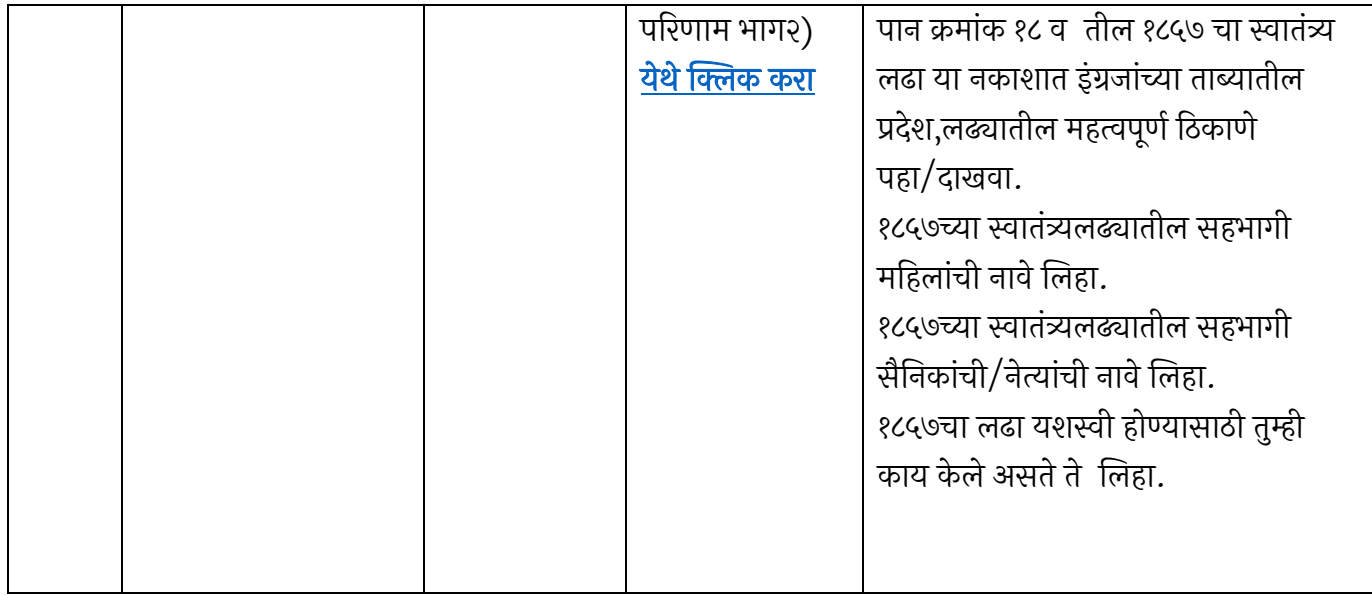

### माहे – जून २०२० ववषय – सामार्जक शास्त्र-भूगोल

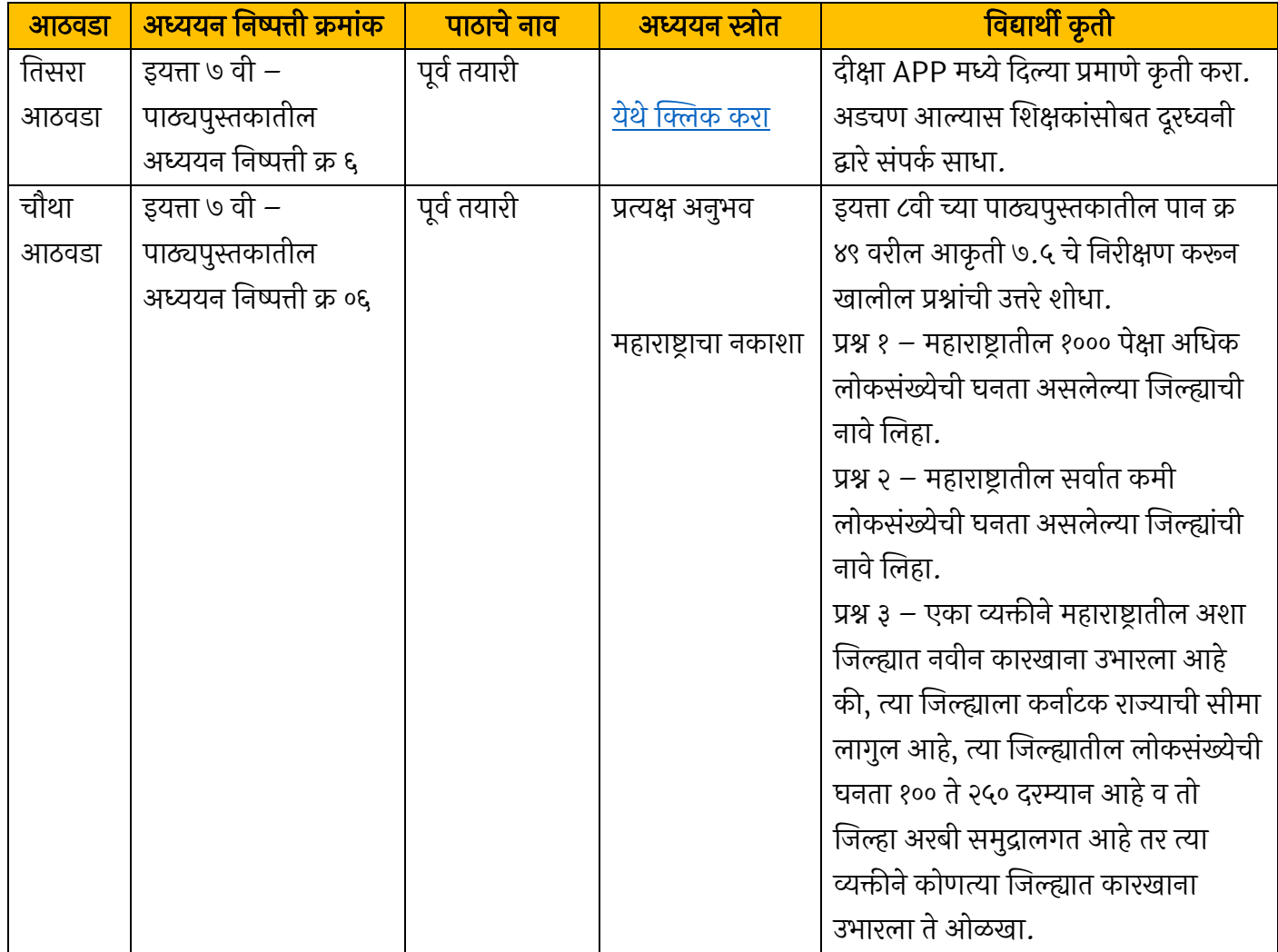

### माहे – जुलै ववषय – सामार्जक शास्त्र-भूगोल

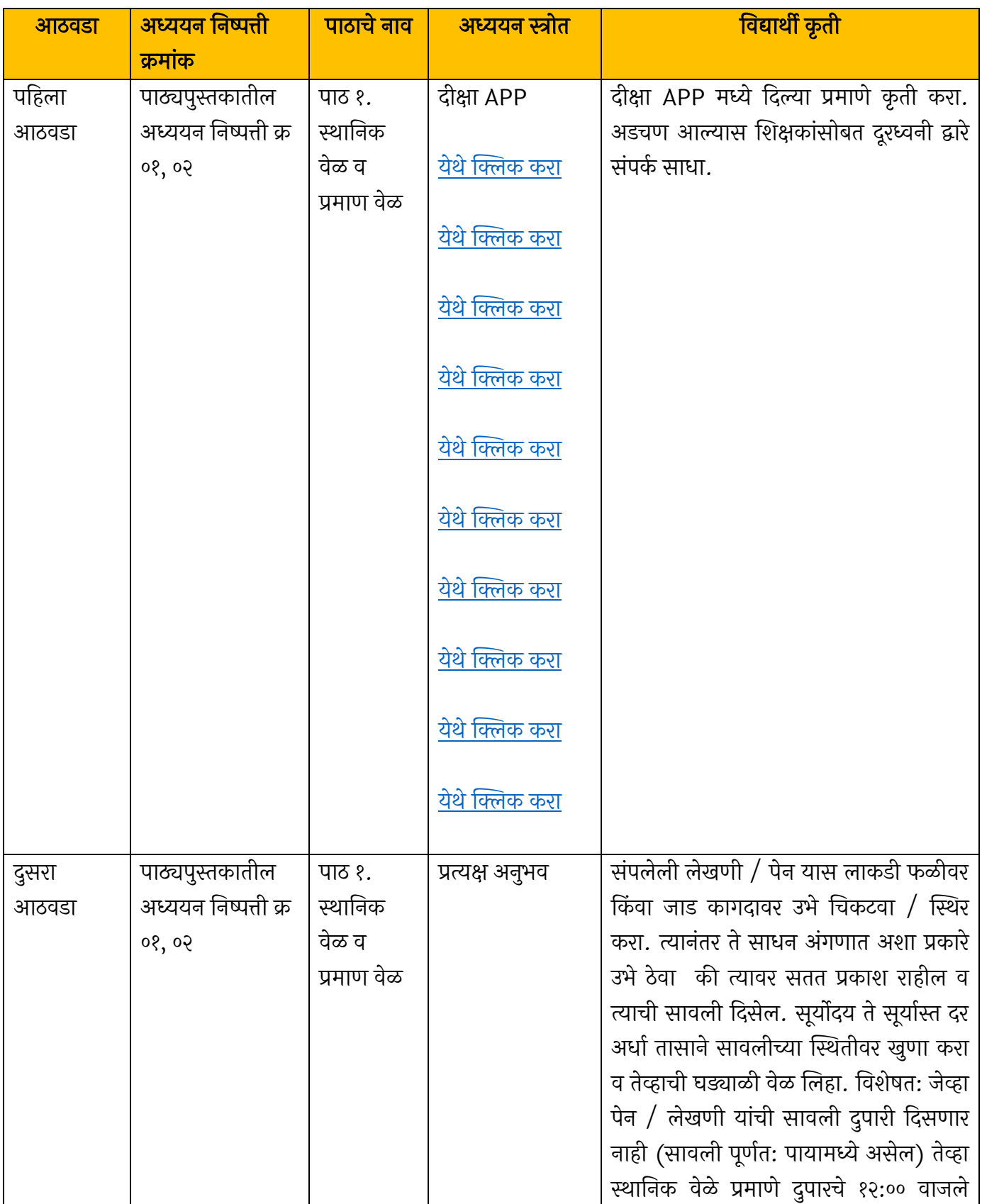

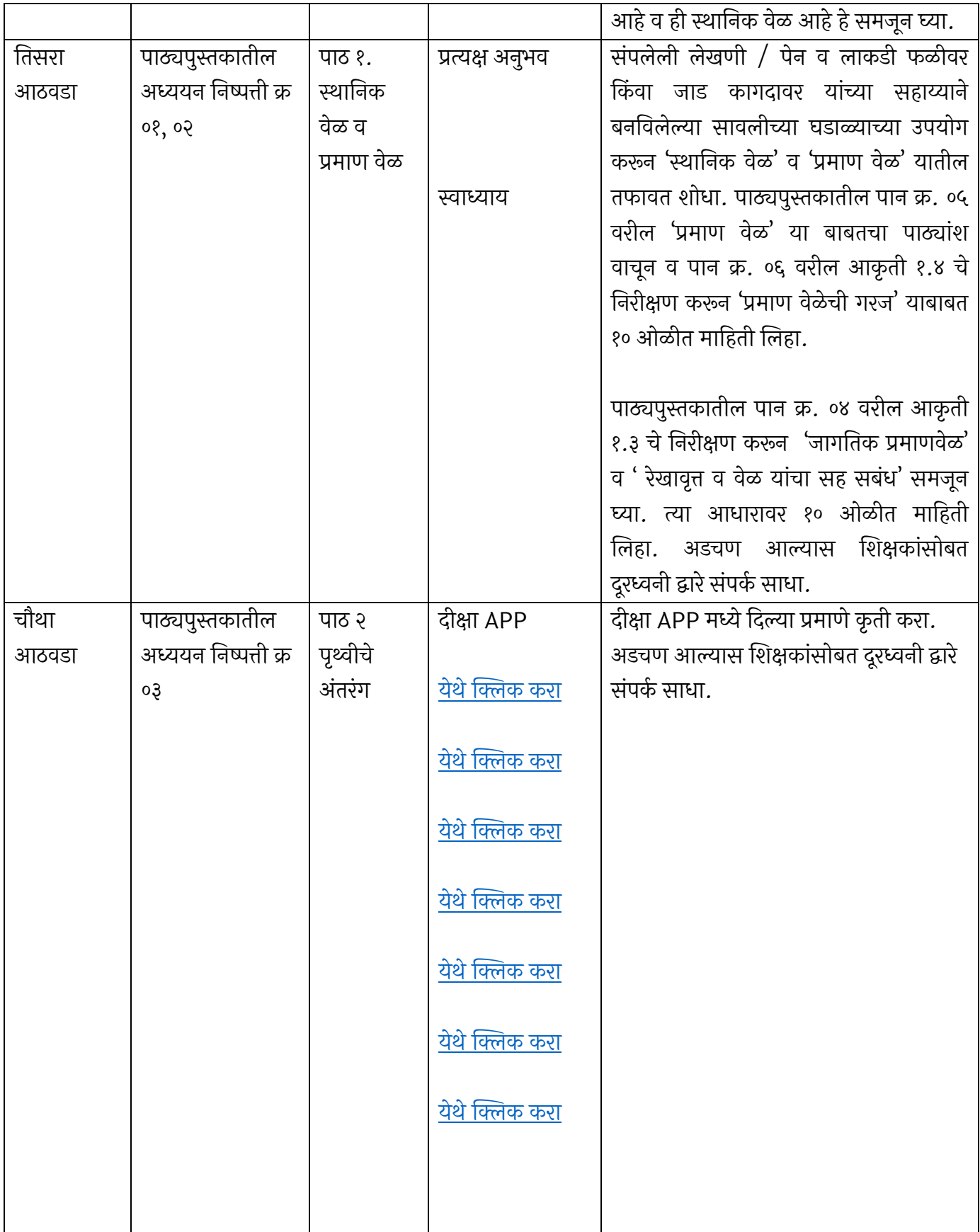

### माहे – ऑगस्ट ववषय – सामार्जक शास्त्र-भूगोल

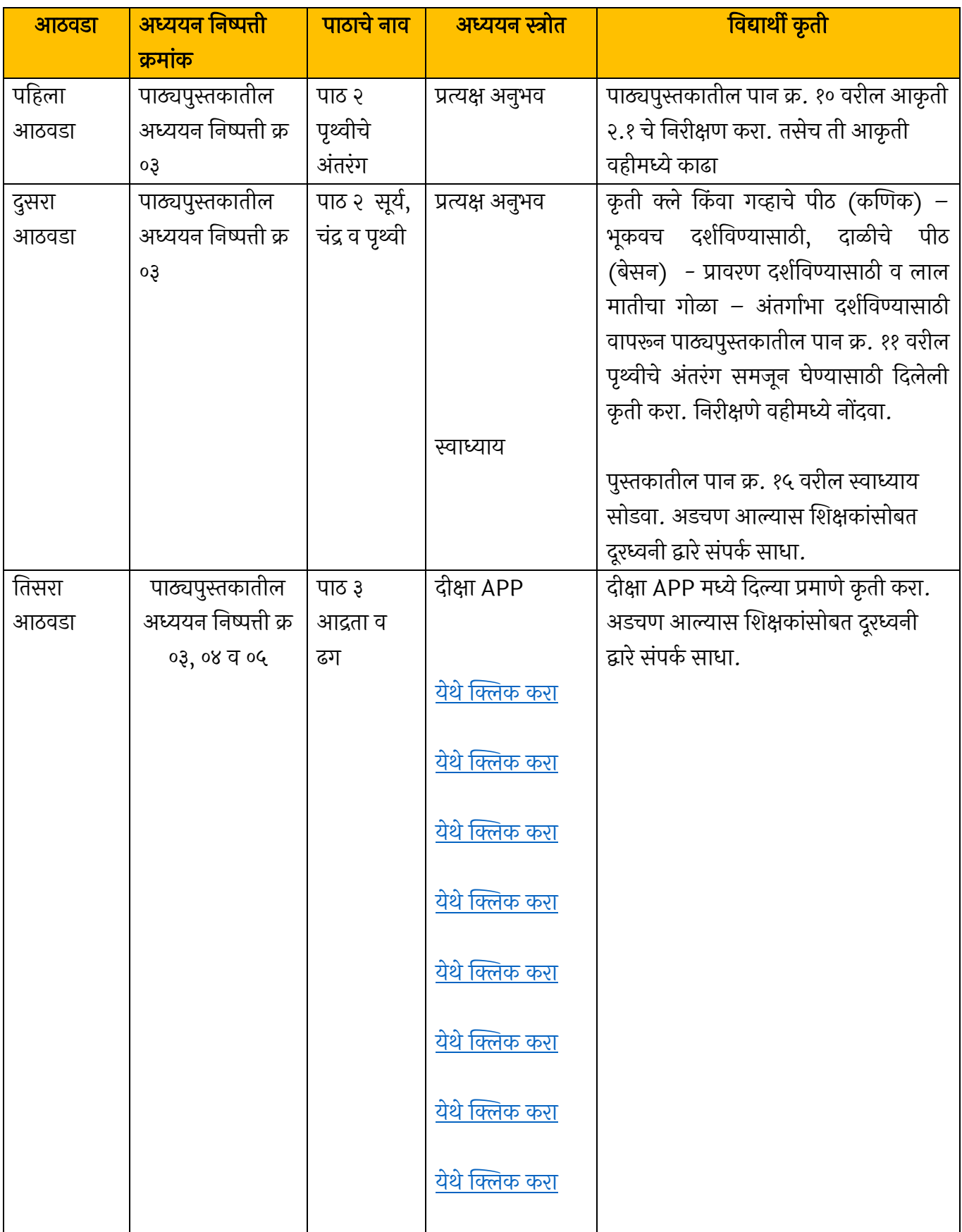

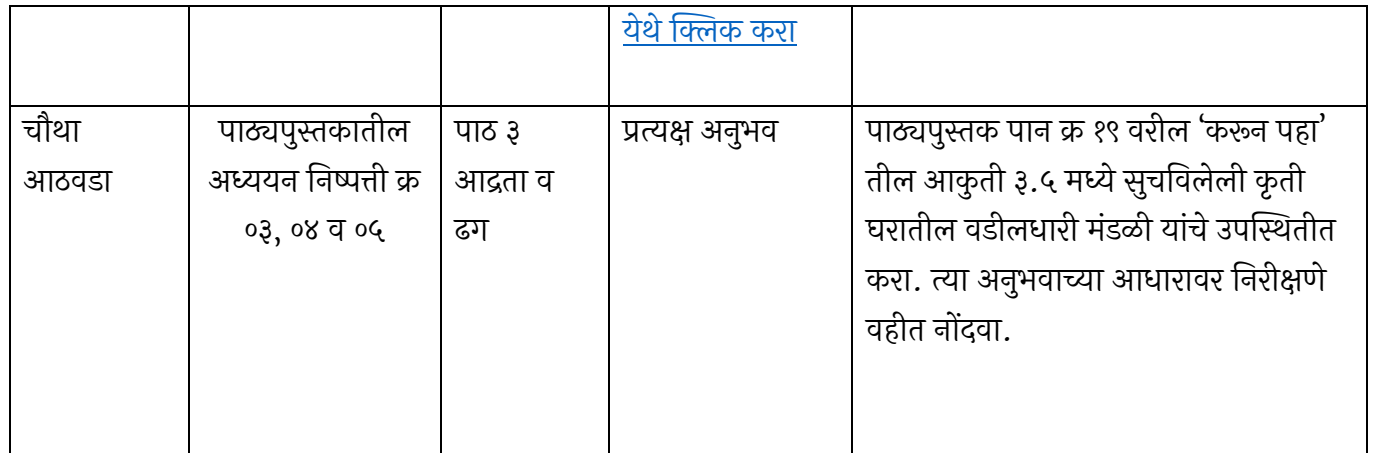

# धन्यवाद!